# SUPPORTING DOCUMENTS

## **CRITERION 1**

**1.3.2. Number of value-added courses for imparting transferable and life skills offered during last five years**

SUBMITTED TO

NATIONAL ASSESSMENT AND ACCREDITATION COUNCIL

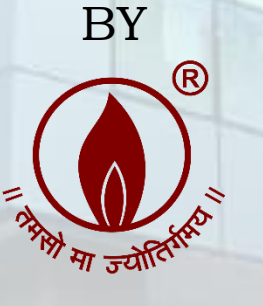

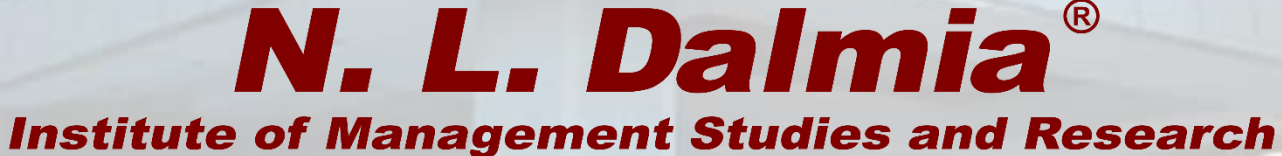

(A School of Excellence of N. L. Dalmia Educational Society)

# N. L. DALMIA INSTITUTE OF MANAGEMENT STUDIES AND RESEARCH

FOR

**NAAC ACCREDITATION SECOND CYCLE 202** 

26.04.2023 11:29

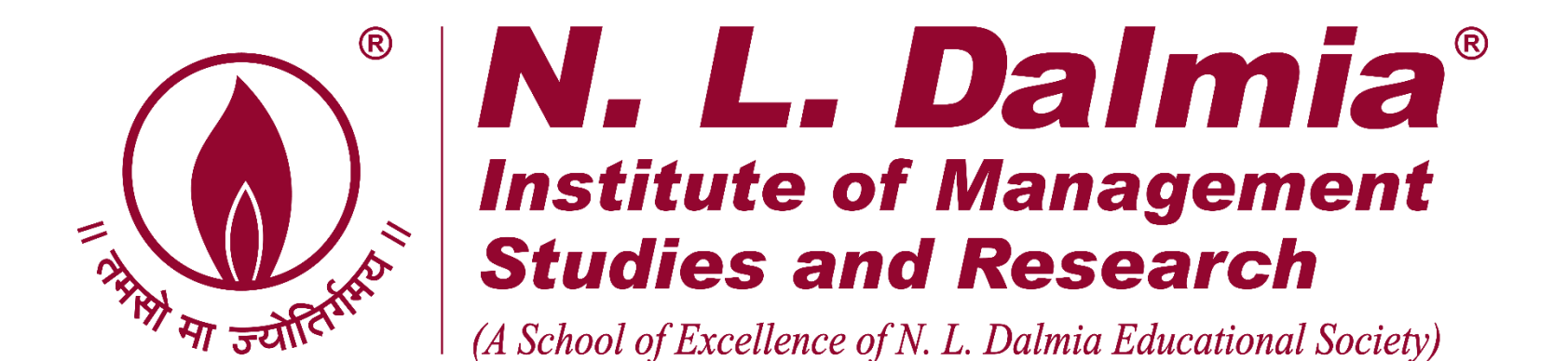

# **Number of value-added courses for imparting transferable and life skills offered during A.Y.2018-19**

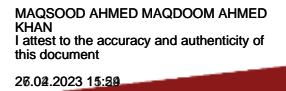

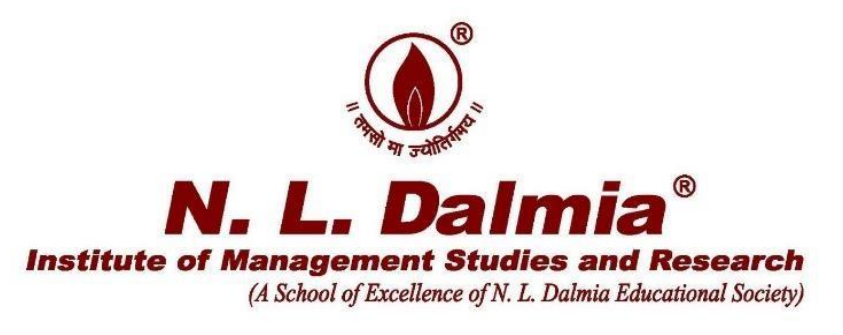

## **Supporting Documents**

## **1.3.2. Number of value-added courses for imparting transferable and life skills offered during last five years**

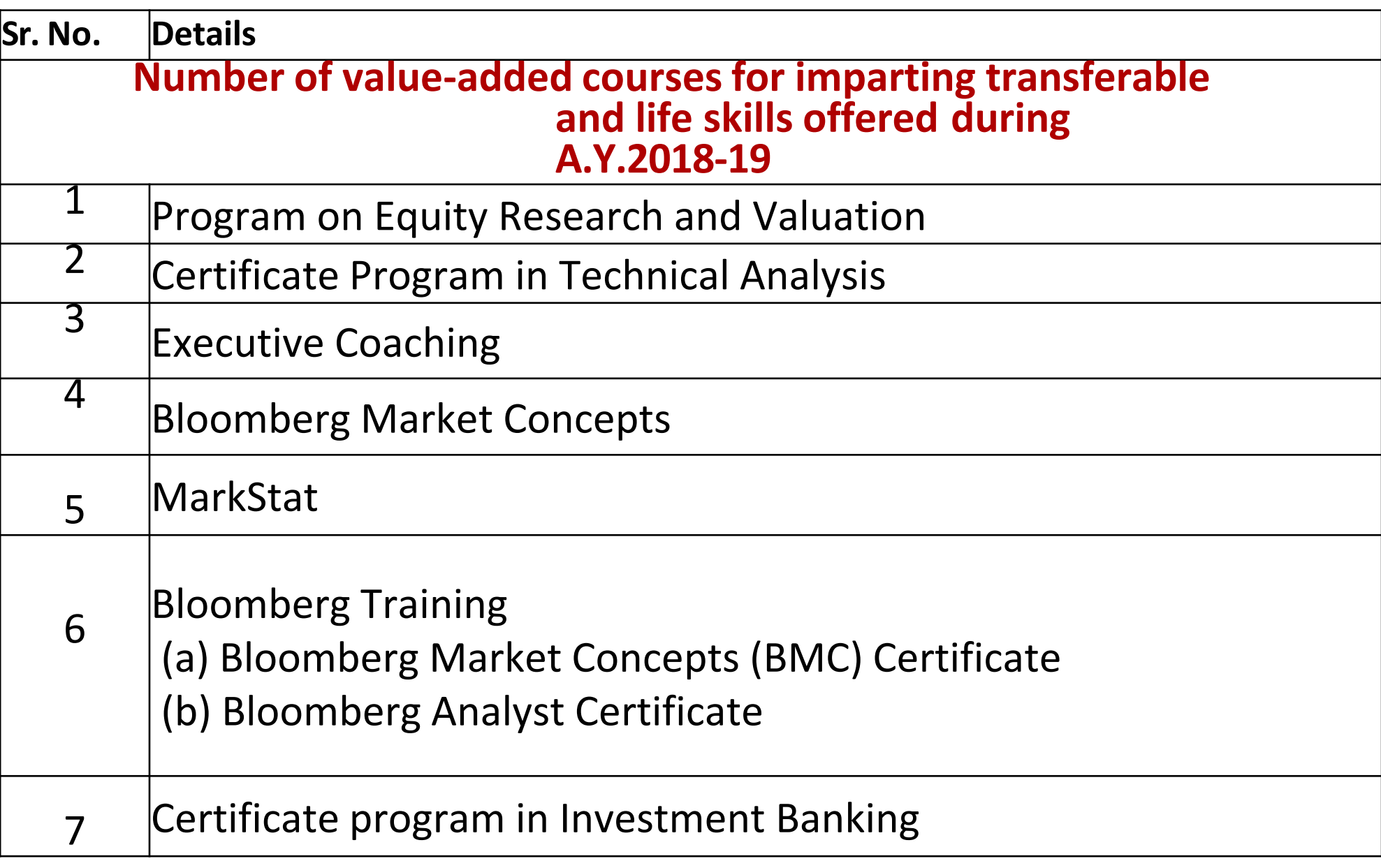

MAQSOOD AHMED MAQDOOM AHMED KHAN I attest to the accuracy and authenticity of this document 26.04.2023 11:29

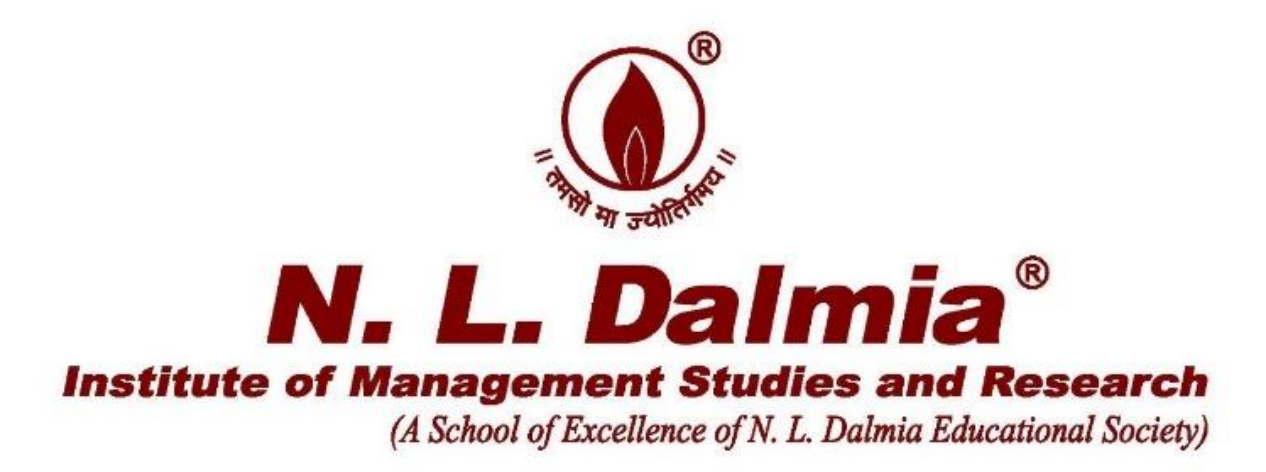

# **A.Y.2018-19 Certificate Program on Equity Research and Valuation**

AQSOOD AHMED MAQDOOM AHMED<br>JAN KHAN I attest to the accuracy and authenticity of this document 26.02.2023 15:58

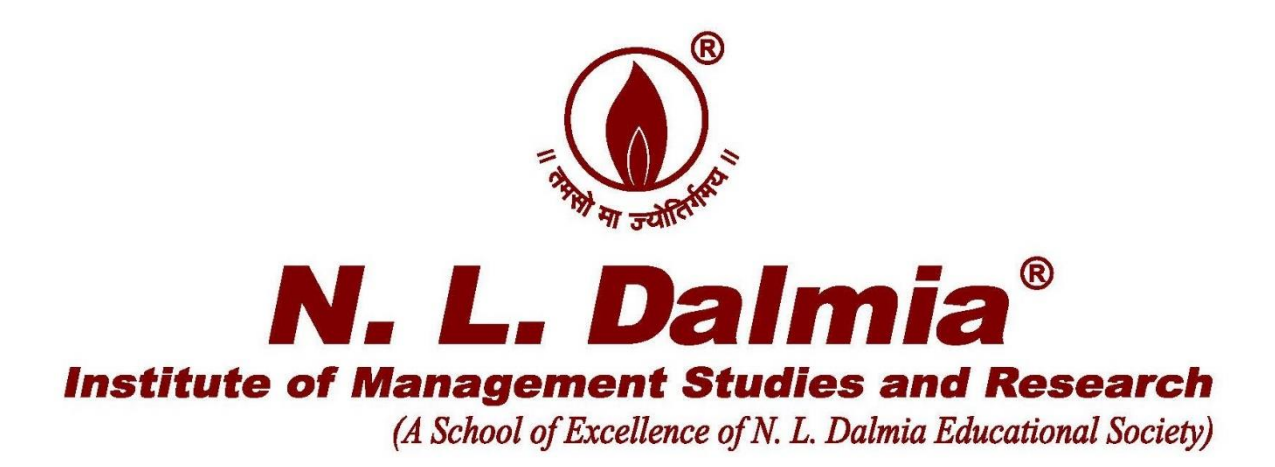

**Report on Value Added Course** 

**Title of the course- "Equity Research and Valuation"** 

**Venue- N.L. Dalmia Institute of Management Studies and Research** 

**Dates- 13th January 2019 to 10th March 2019**

**Duration of the course -30 hours**

**Timings – 13th January 2019,20th January 2019, 3rd February 2019,10th February** 

**2019,10th March 2019 (All Sundays 10am to 5pm)**

**Resource Persons**

**Mr. Vinit Bollinjkar, Head of Equities, Ventura Securities**

#### **Brief Description-**

There was 30 hour value added program conducted by Mr. Vinit Bollinjkar between  $13<sup>th</sup>$ January 2019 to 10<sup>th</sup> March 2019 on Equity Research and Valuation with topics such as Introduction to Valuations, Approaches to Valuation, Understanding Financial Statements, Basics of risk, Estimating Risk Parameters, Calculating Earnings and Cash Flows, Earnings Growth, Estimating terminal value, various discounted cash flow models, relative valuation, Valuing financial firms, startups, intangibles etc. Topics such as Behavioural Aspects of Finance, Analysts Approach to Markets, Analysts Approach to Markets, Fund Managers and Advisors Approach to Markets were also covered. It was competed by all the 49 students who had enrolled for the course.

- 1) Introduction to Valuation
	- a. Philosophical basis of Valuation
	- b. Role of Valuation
- 2) Approaches to Valuation
	- a. DCF
	- b. Relative valuation
	- c. Contingent Claim Valuation
- 3) Understanding Financial Statements
	- a. Basic Accounting
	- b. How to read Balance Sheet
	- c. How to read P/L
	- d. How to read cash flows
	- e. Analyzing Financial Statements
	- f. Forensic Accounting methods
	- g. Case studies
- 4) Basics of risk
	- a. What is Risk
	- b. Equity risk and Expected Returns
	- c. Riskless rates and Risk premiums
	- d. Case studies
- 5) Estimating Risk Parameters
	- a. Cost of Equity
	- b. Cost of Capital
	- c. Case studies
- 6) Calculating Earnings and Cash Flows
	- a. Adjusting earnings
		- b. Tax Effects
		- c. Reinvestments
		- d. Case Studies
- 7) Earnings Growth
	- a. Importance of Earning Growth
	- b. Historical Growth
	- c. Estimates of Growth
	- d. Determinants of Growth
	- e. Qualitative Aspects of Growth
	- f. Case Studies
- 8) Estimating terminal value
- 9) Models
	- a. DDM
	- b. FCFE
	- c. FCFF-Cost of Capital Approach
	- d. FCFF-APV Approach
	- e. Effects of Leverage on Firm

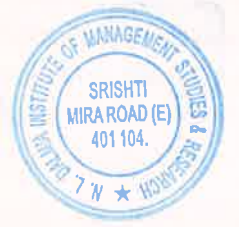

**IAGSOOD AHMED MAQDOOM AHMED** v<br>st to the accuracy and authenticity of<br>locument 16.02.2023 15:36

- f. APV and Financial Leverage
- g. Case Studies
- 10) Relative valuation
	- a. Use of Relative Valuation
	- b. Basic steps to using Multiples
	- c. Reconciling Relative and DCF Valuations
	- d. PE Ratio-
	- e. PEG Ratio
	- f. PBV
	- g. Revenue multiples
	- h. Ebitda multiples
	- Other sector specific multiples  $\mathbf{i}$ .
	- **Case Studies**  $\mathbf{i}$ .
- 11) Valuing Financial Firms
	- a. Case Studies
- 12) Valuing Firms with negative earnings
- a. Case Studies
- 13) Valuing Startups
	- a. Case Studies
- 14) Valuing Private firms
	- a. Case Studies
- 15) Takeover and M&A Valuation
	- a. Case Studies
- 16) Valuing Real Estate
	- a. Case Studies
- 17) Valuing Intangibles
	- a. Case Studies
- 18) Valuing various Options in Business
	- a. Case Studies
- 19) Valuing Distressed Firms
	- a. Case Studies
- 20) Value Enhancements
	- a. EVA
	- b. CFROI
	- c. Case Studies
- 21) Choices on Valuation Models
	- a. Which Model, which approach?
	- b. Case Studies
- 22) Behavioural Aspects of Finance
	- a. Biases and Heuristics
	- b. Mental Models
- 23) Analysts Approach to Markets
- 24) Fund Managers Approach to Markets
- 25) Advisors Approach to Markets
	- 26) Investors Approach to Markets

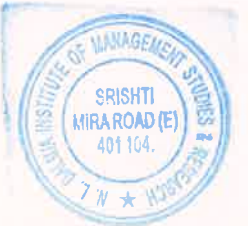

AQSOOD AHMED MAQDOOM AHMED v<br>st to the accuracy and authenticity of<br>locument 16.02.2023 15:38

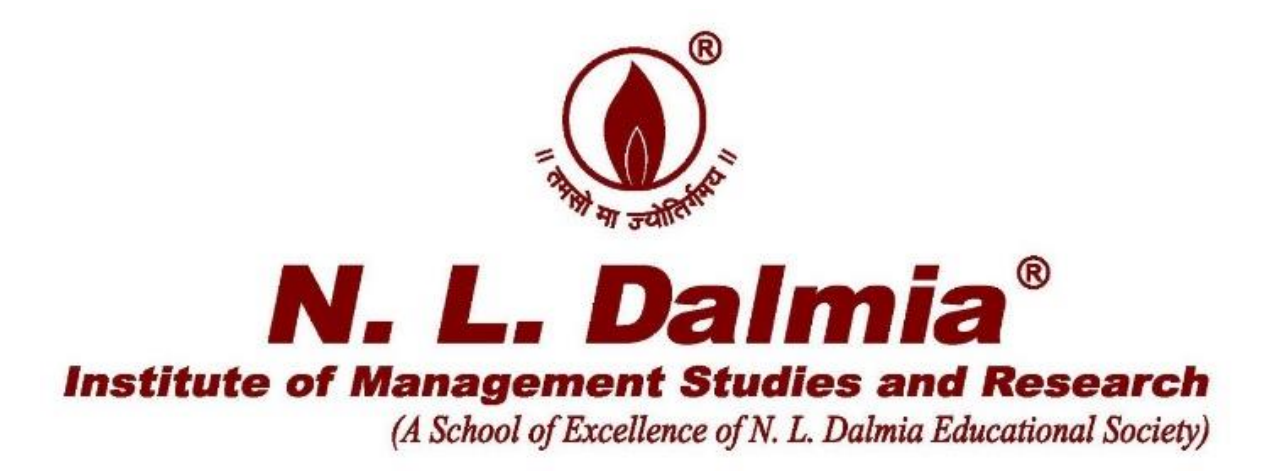

# **A.Y.2018-19 Certificate Program in Technical Analysis**

IAQSOOD AHMED MAQDOOM AHMED<br>HAN KHAN I attest to the accuracy and authenticity of this document 26.04.2023 15:

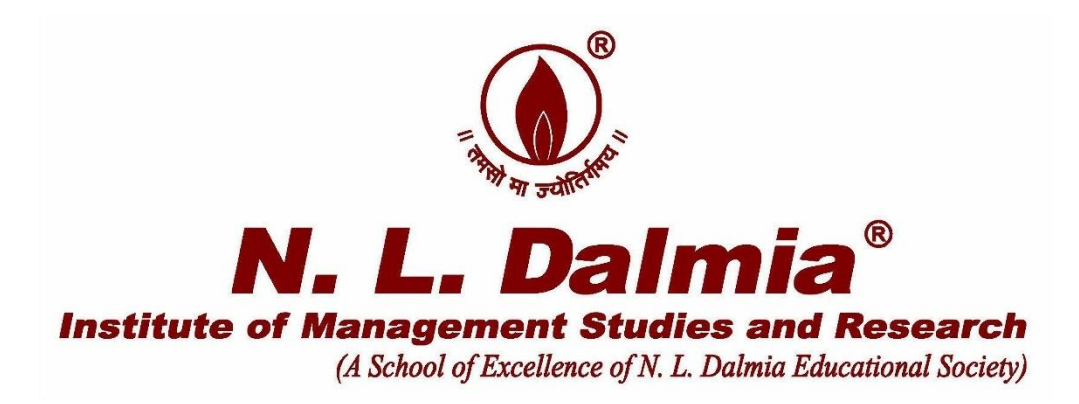

**Report on Value Added Course** 

**Title of the course- "Technical Analysis" Venue- N.L. Dalmia Institute of Management Studies and Research Dates- 12th May 2019 to 2 nd June 2019 Duration of the Course -28 to 30 hours Timings - 12th May 2019, 19 th May 2019,26 th May 2019 and 2 nd June 2019 (All Saturdays 10am to 5pm)**

**Resource Person- Mr. Vishal Dalvi, Founder & CEO, Waves Advisory**

#### **Brief Description-**

There was 30 hour value added program conducted by Mr. Vishal Dalvi (Aluminous of NLDIMSR) between  $12<sup>th</sup>$  May 2019 to  $2<sup>nd</sup>$  June 2019 on technical analysis with topics such as Dow theory, Classical price patterns, Candle sticks patterns, Momentum indicators, Elliot wave Principle, Fibonacci Retracements and Projections, Practical application and forecasting on Index Nifty/ Sensex various stocks and Designing an Algorithm Trading System using Technical Analysis. It was competed by all the 28 students who had enrolled for the course.

### **Course Structure of Technical Analysis program**

大山

 $\bigcirc$ 

 $\sqrt[3]{\frac{1}{2}}$ 

 $\rightarrow \infty$ 

### **By Vishal Dalvi**

#### at

### N. L. Dalmia Institute Of Management Studies And Research

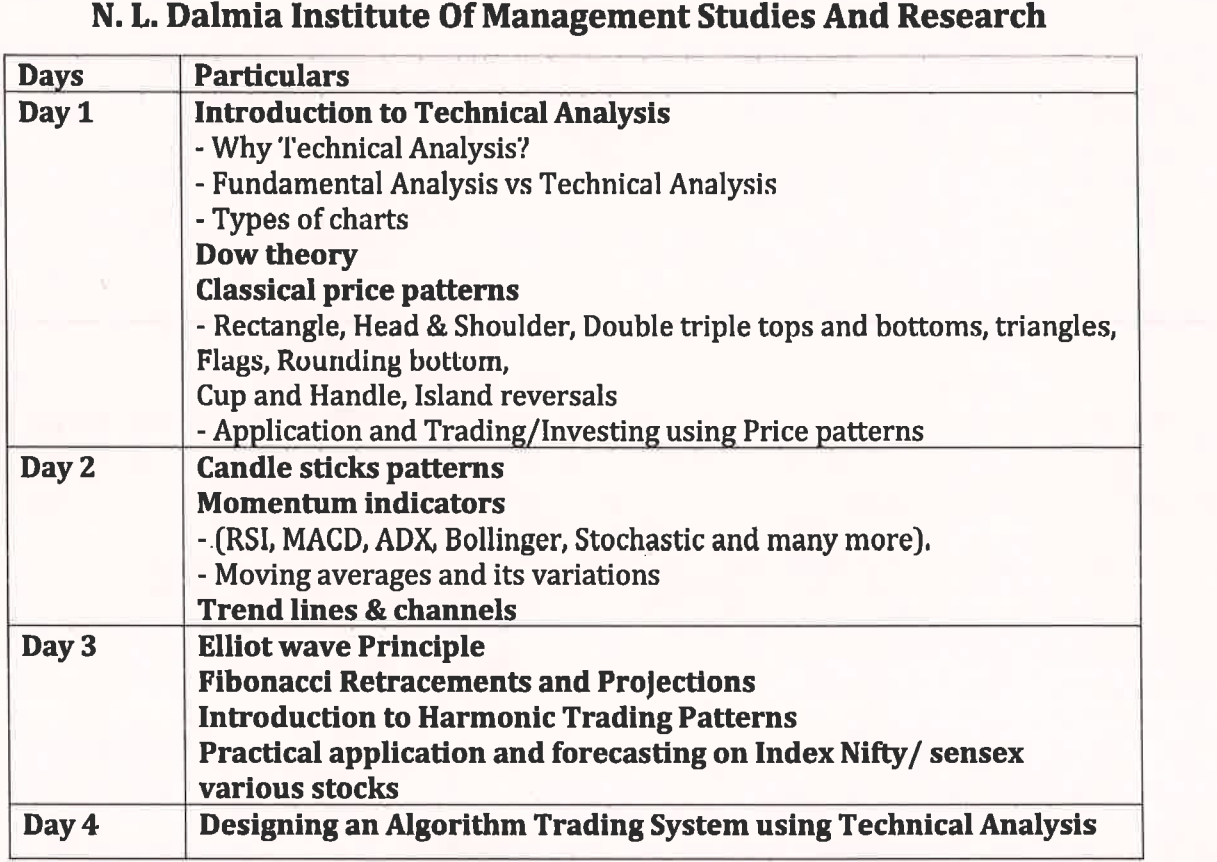

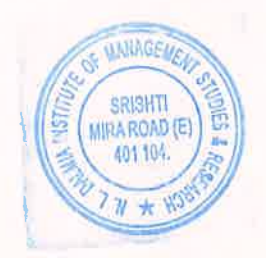

#### **Technical Analysis Program in May-June**

#### Vishal Dalvi <vishaldalvi@wavesresearch.com>

#### Thu 5/2/2019 11:10 AM

To: ANIL GOR <goranil@yahoo.co.in> GOR <goranil@yahoo.co.in>; Anil Gor <agor@nldalmia.in>; Anil Gor <anil.gor@nldalmia.edu.in>

#### **Dear Sir.**

We will start the Technical Analysis program from 12th May 2019. Below is the schedule with topics we will be covering.

We will have sessions on 12th May, 18th May, 26th May, 2nd June

#### Day 1

 $\left(\begin{smallmatrix} 1\\ 1\end{smallmatrix}\right)$ 

#### **Introduction to Technical Analysis**

- Why Technical Analysis?
- Fundamental Analysis vs Technical Analysis
- Types of charts

#### Dow theory

#### **Classical price patterns**

- Rectangle, Head & Shoulder, Double triple tops and bottoms, triangles, Flags, Rounding bottom, Cup and Handle, Island reversals

- Application and Trading/Investing using Price patterns

#### Day 2

#### **Candlesticks patterns Momentum indicators** - (RSI, MACD, ADX, Bollinger, Stochastic and many more). - Moving averages and its variations **Trend lines & channels**

#### Day 3

**Elliot wave Principle Fibonacci Retracements and Projections Introduction to Harmonic Trading Patterns** Practical application and forecasting on Index Nifty/ sensex various stocks

Day 4 Designing an Algorithm Trading System using Technical Analysis

Best regards, **Vishal Dalvi** 

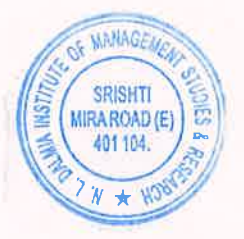

300D AHMED MAQDOOM AHMED to the accuracy and authenticity of

6.02.2023 15:8

https://outlook.office.com/mail/search/id/AQMkADc1NDA3MDU3LTAyZTItNGYwOC1iZjUxLTkwOWY1MTJkMTY1MQBGAAADCIA6IKwcrEq0UN9... 1/1

#### **Technical Analysis Program in May-June**

#### Vishal Dalvi <vishaldalvi@wavesresearch.com>

Thu 5/2/2019 11:10 AM

**To:** ANIL GOR <goranil@yahoo.co.in> GOR <goranil@yahoo.co.in>; Anil Gor <agor@nldalmia.in>; Anil Gor <anil.gor@nldalmia.edu.in>

#### **Dear Sir,**

#### **We will start the Technical Analysis program from 12th May 2019. Below is the schedule with topics we will be covering.**

#### **We will have sessions on 12th May, 18th May, 26th May, 2nd June**

#### **Day 1**

#### **Introduction to Technical Analysis**

- Why Technical Analysis?
- Fundamental Analysis vs Technical Analysis
- Types of charts

#### **Dow theory**

#### **Classical price patterns**

- Rectangle, Head & Shoulder, Double triple tops and bottoms, triangles, Flags, Rounding bottom, Cup and Handle, Island reversals

- Application and Trading/Investing using Price patterns

#### **Day 2**

#### **Candlesticks patterns**

**Momentum indicators**

- (RSI, MACD, ADX, Bollinger, Stochastic and many more).
- Moving averages and its variations

#### **Trend lines & channels**

#### **Day 3**

**Elliot wave Principle Fibonacci Retracements and Projections Introduction to Harmonic Trading Patterns Practical application and forecasting on Index Nifty/ sensex various stocks** 

#### **Day 4**

**Designing an Algorithm Trading System using Technical Analysis**

--

*Best regards, Vishal Dalvi*

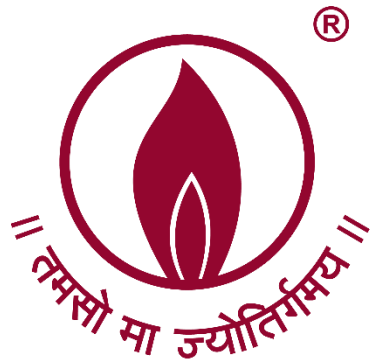

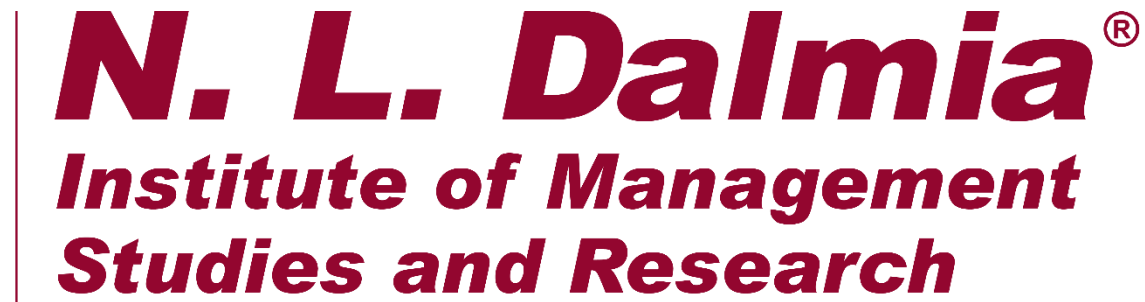

(A School of Excellence of N. L. Dalmia Educational Society)

# **A.Y. 2017-18 Executive Coaching**

MAQSOOD AHMED MAQDOOM AHMED KHAN I attest to the accuracy and authenticity of this document 26.04.2023 11

Exembre Crathing

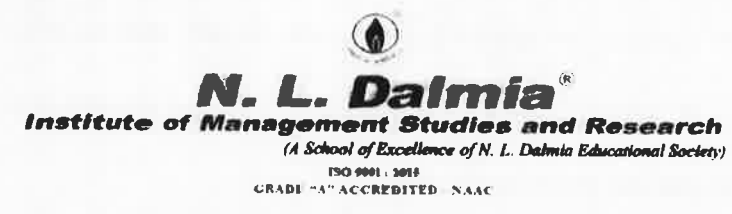

#### Post Graduate Diploma in Management (PGDM)

#### **Guest Session**

#### AY 2018-19

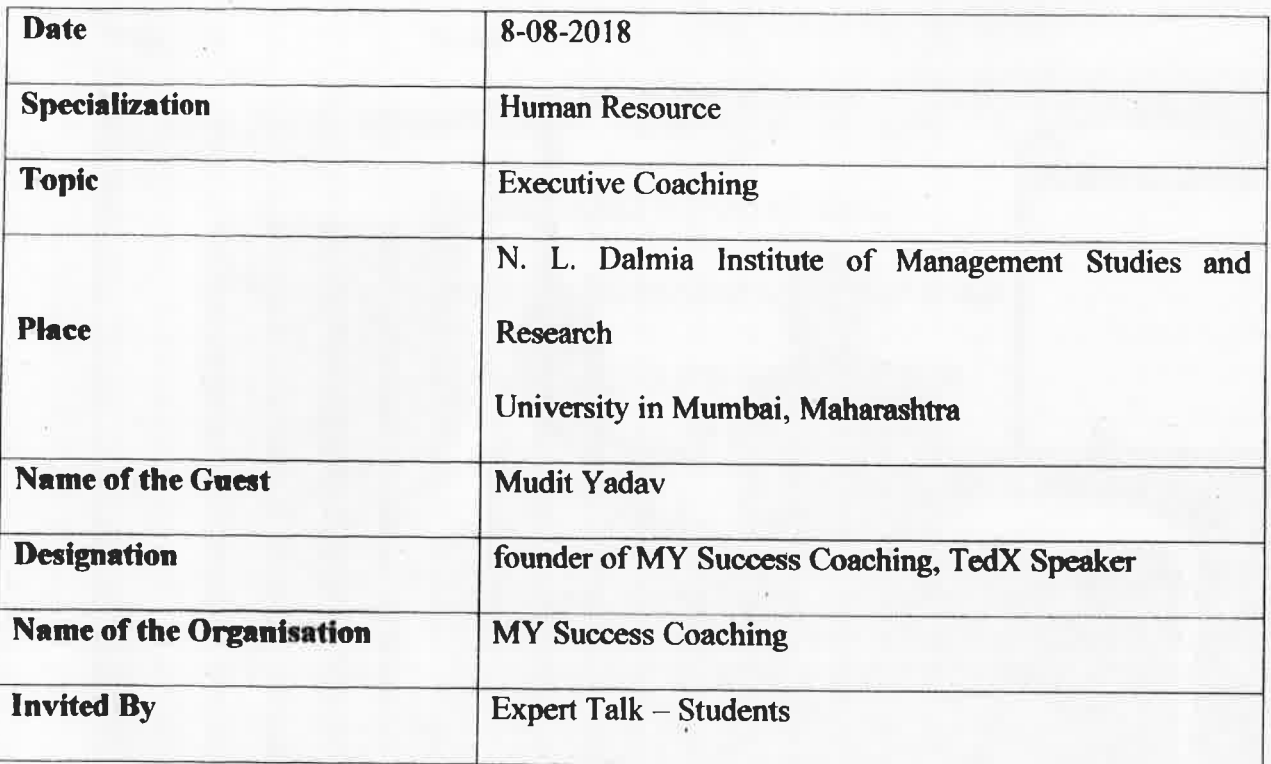

Mr. Yadav is a founder of MY Success Coaching and also a Co-Founder at E3 Academia of life skills. He is a motivational speaker and a success coach. He coaches executives, professionals, entrepreneurs and students to help them establish clear goals, how to function at peak potential, enhance their leadership skills, empower them to come out of cycles of depression and achieve higher levels of success.

The session mainly focused on "Executive Coaching" and his experience as a success coach. It started with the effectiveness of a question in starting a conversation and its relation with coaching.

The session was full of experiences shared by the guest, faculty and students. A few cases with role plays were discussed. The session ended with a guidance to take coaching as a career option which was then followed by questions from the students.

The session was very inspirational and helpful for the students who are soon going to step into the corporate world.

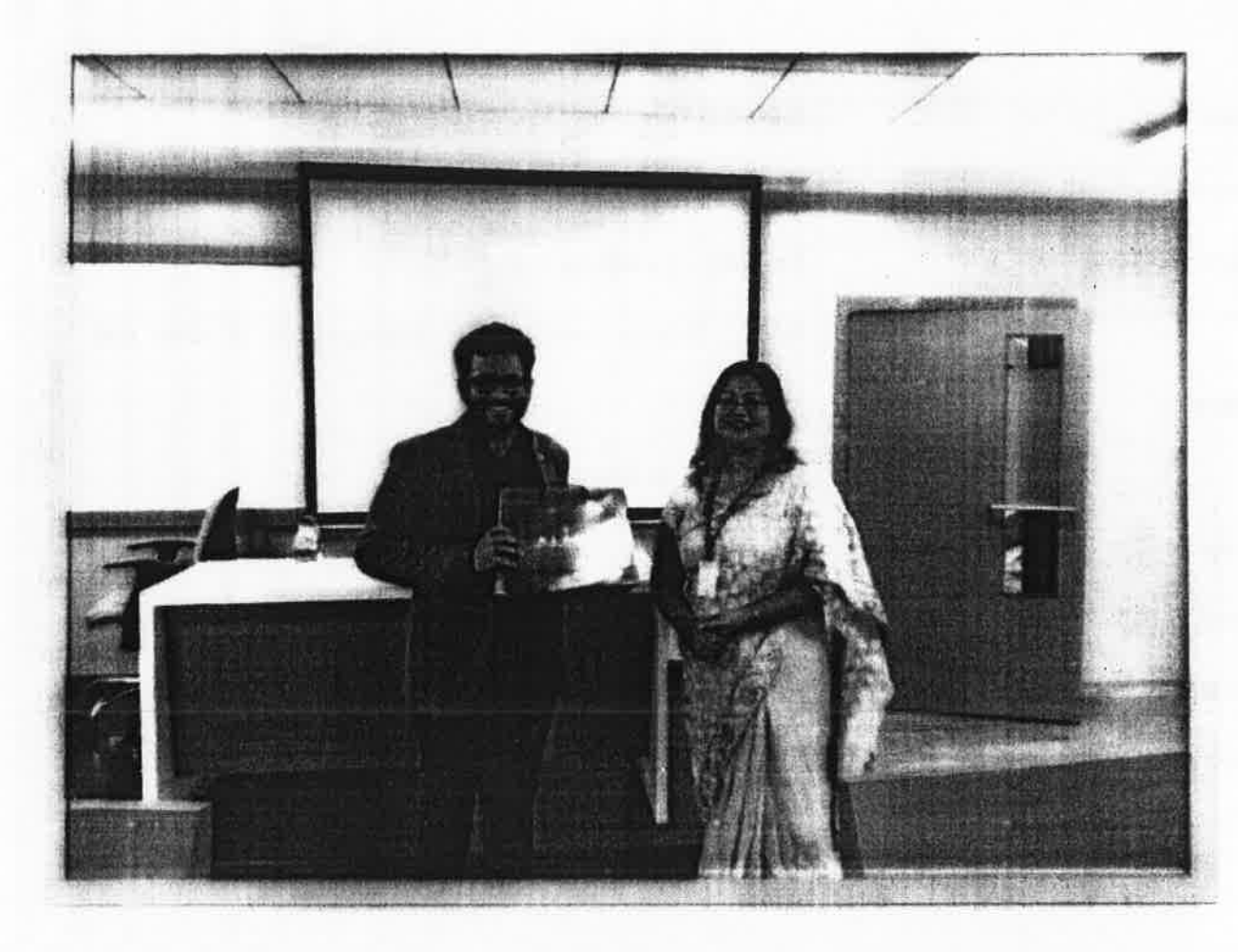

26.04.2023 11:29

MAQSOOD AHMED MAQDOOM AHMED<br>KHAN<br>I attest to the accuracy and authenticity of<br>this document

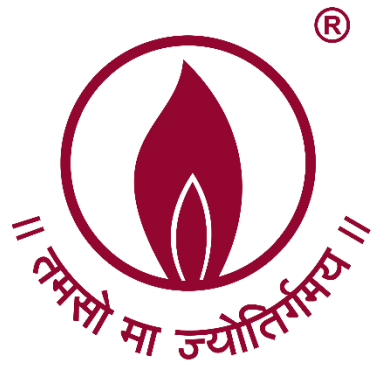

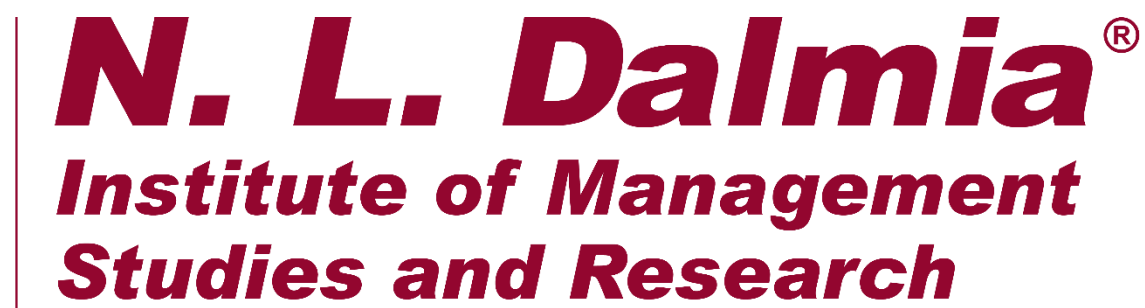

(A School of Excellence of N. L. Dalmia Educational Society)

# **A.Y. 2017-18 Bloomberg Market Concepts**

MAQSOOD AHMED MAQDOOM AHMED<br>KHAN KHAN I attest to the accuracy and authenticity of this document 26.04.2023 11

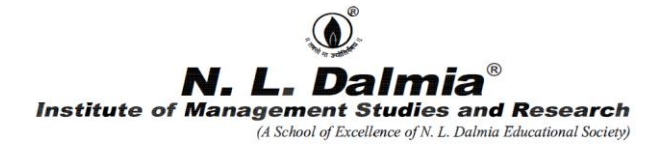

#### **Course Plan**

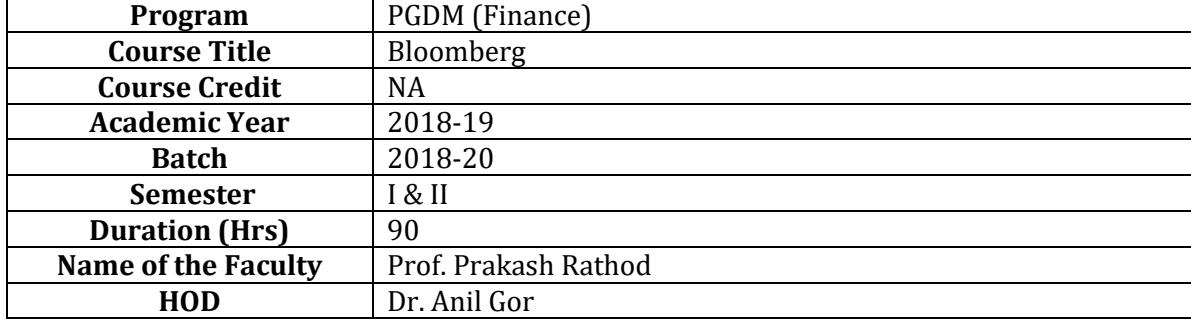

#### **1.Course Overview**

Universities, colleges and corporates around the globe use Bloomberg to bring the real world of finance into the classroom, providing students with access to the same information platform used by leading decision makers in business, finance and government.

The Bloomberg Professional service and Bloomberg Terminal seamlessly integrate the very best in data, news and analytics. The Terminal is a 24-hour, global financial services system that provides transparent and reliable financial, economic and government information covering all market sectors. It features company financials, market data spanning more than 20 years, charts, statistics, a communications platform and current news reports.

The Bloomberg Terminal brings together real-time data on every market, breaking news, indepth research, powerful analytics, communications tools and world-class execution capabilities — in one fully integrated solution.

Up-to-the-minute access to the news that matters, that moves markets and that changes the course of a business can make all the difference. News is reported when it happens, from where it happens. With more than 2,700 news professionals in 120 countries, Bloomberg's awardwinning coverage of companies, markets, economies, politics and governments ensures that you get the information you need when you need it most.

Bloomberg has a broad range of research offerings including direct access to sell-side and independent research from more than 1,500 sources, as well as proprietary, analyst-driven research that provides a comprehensive view of industries and their key constituents with unsurpassed depth and breadth at the sector, industry and company levels. This course is intended to provide an overview of the Bloomberg Professional service so students can get started using this powerful tool.

N.L. Dalmia Institute of Management Studies and Research is the first Institute to set up the Bloomberg lab in Mumbai to provide students an extremely focused and high end knowledge programs with a high degree of practical learning and on-the-Job applicability especially for finance & research students.

### **2.Course Outcomes (CO)**

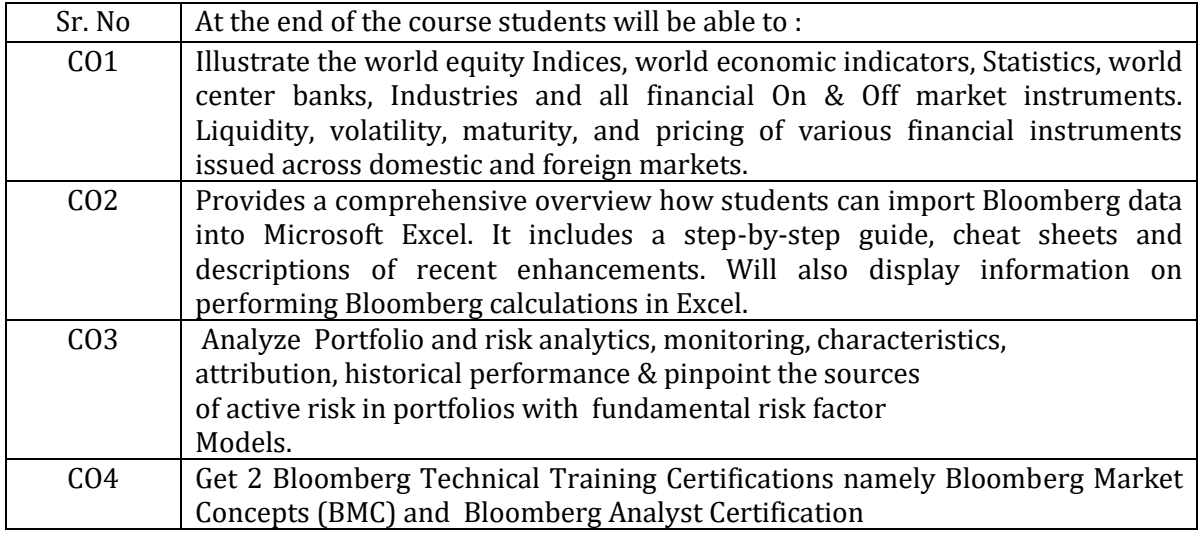

### **3. Course Overview**

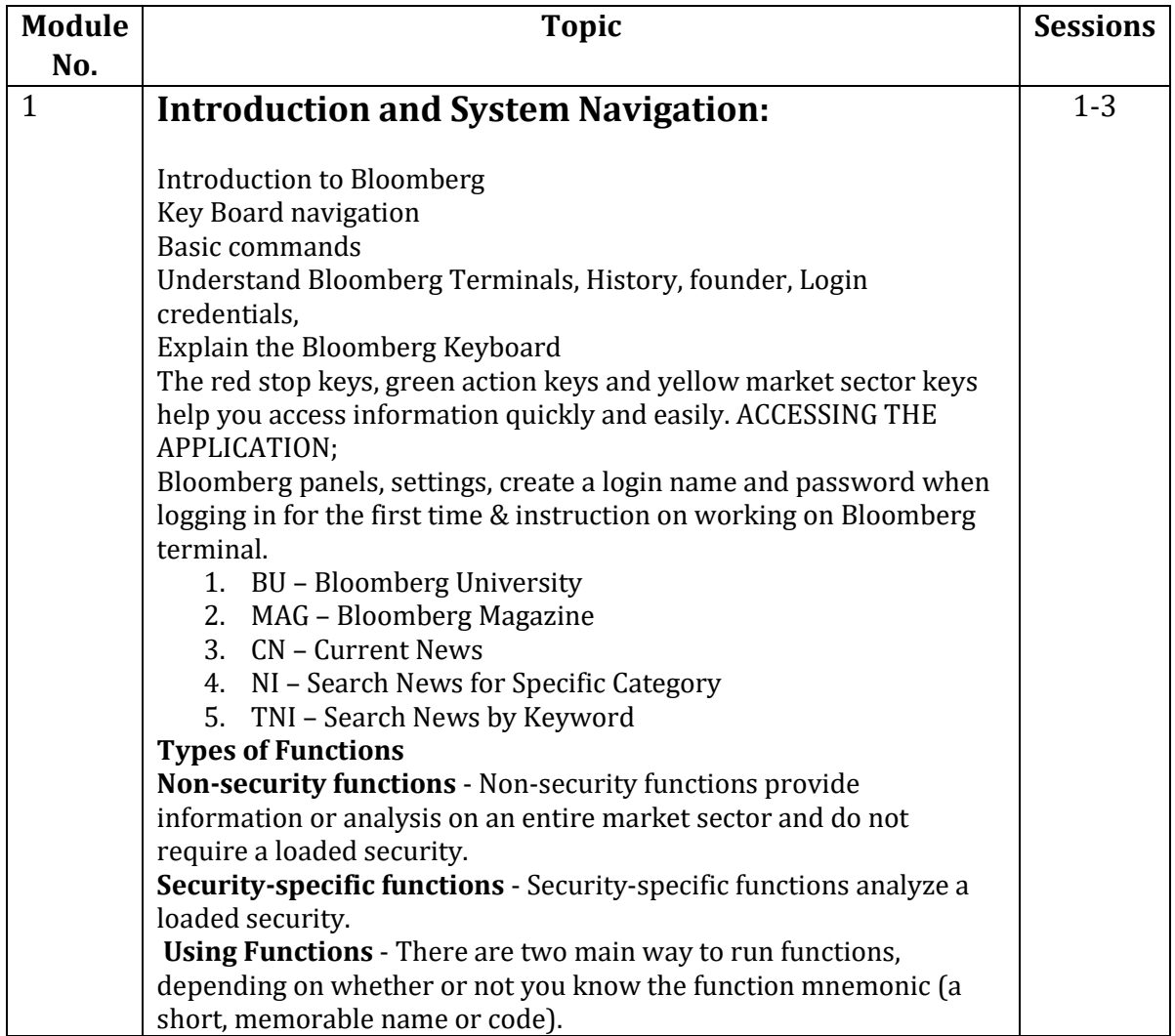

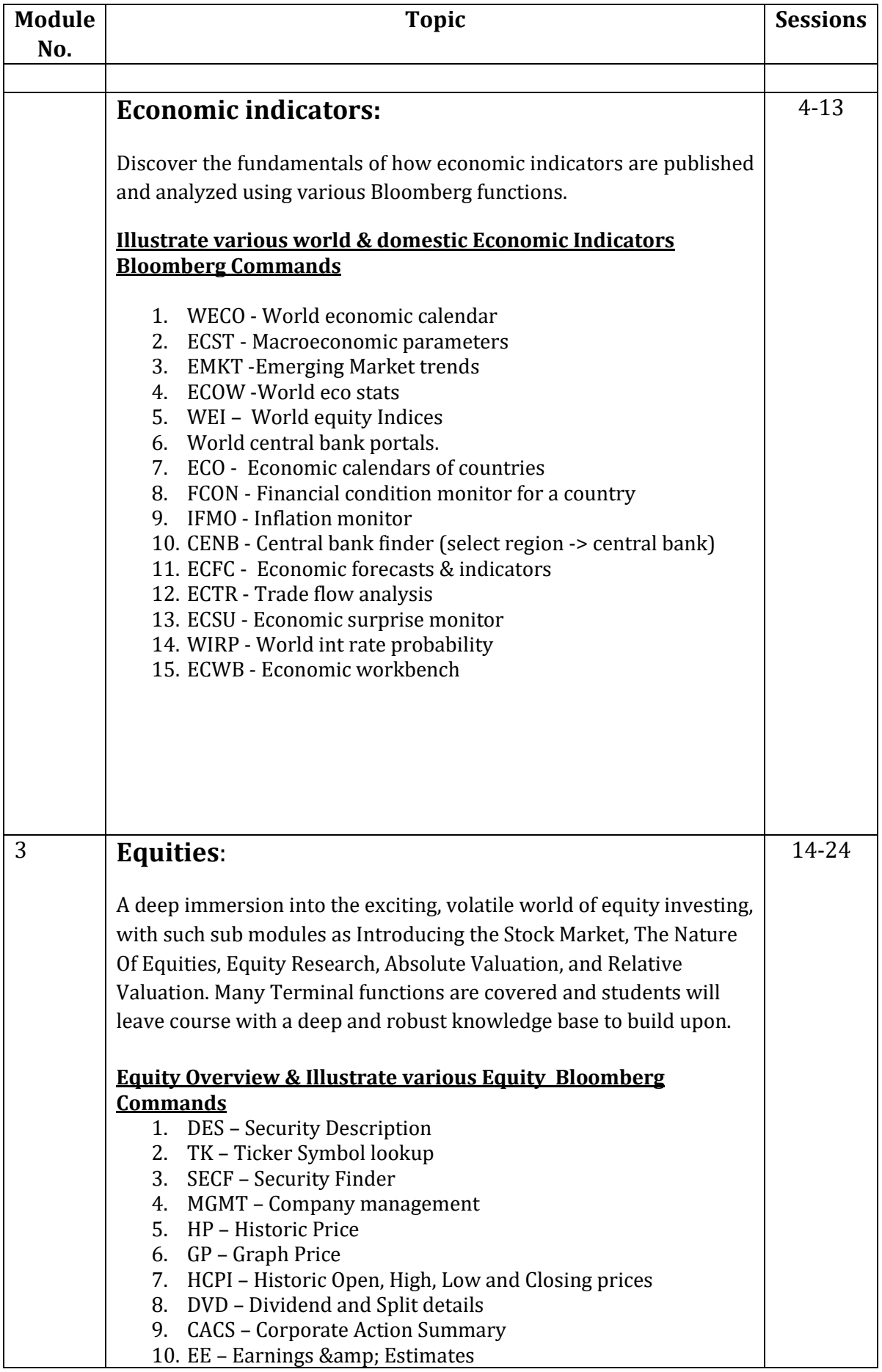

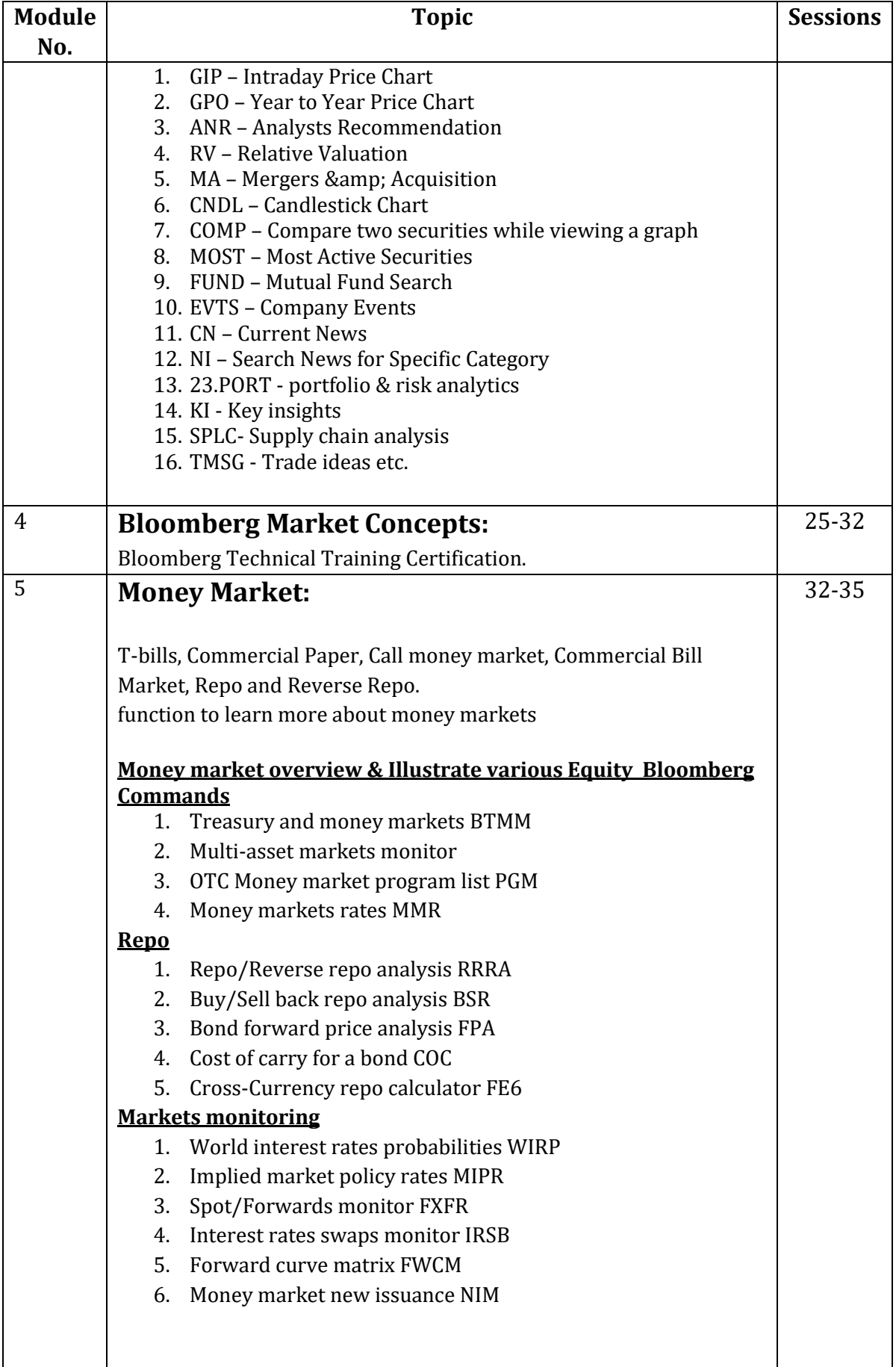

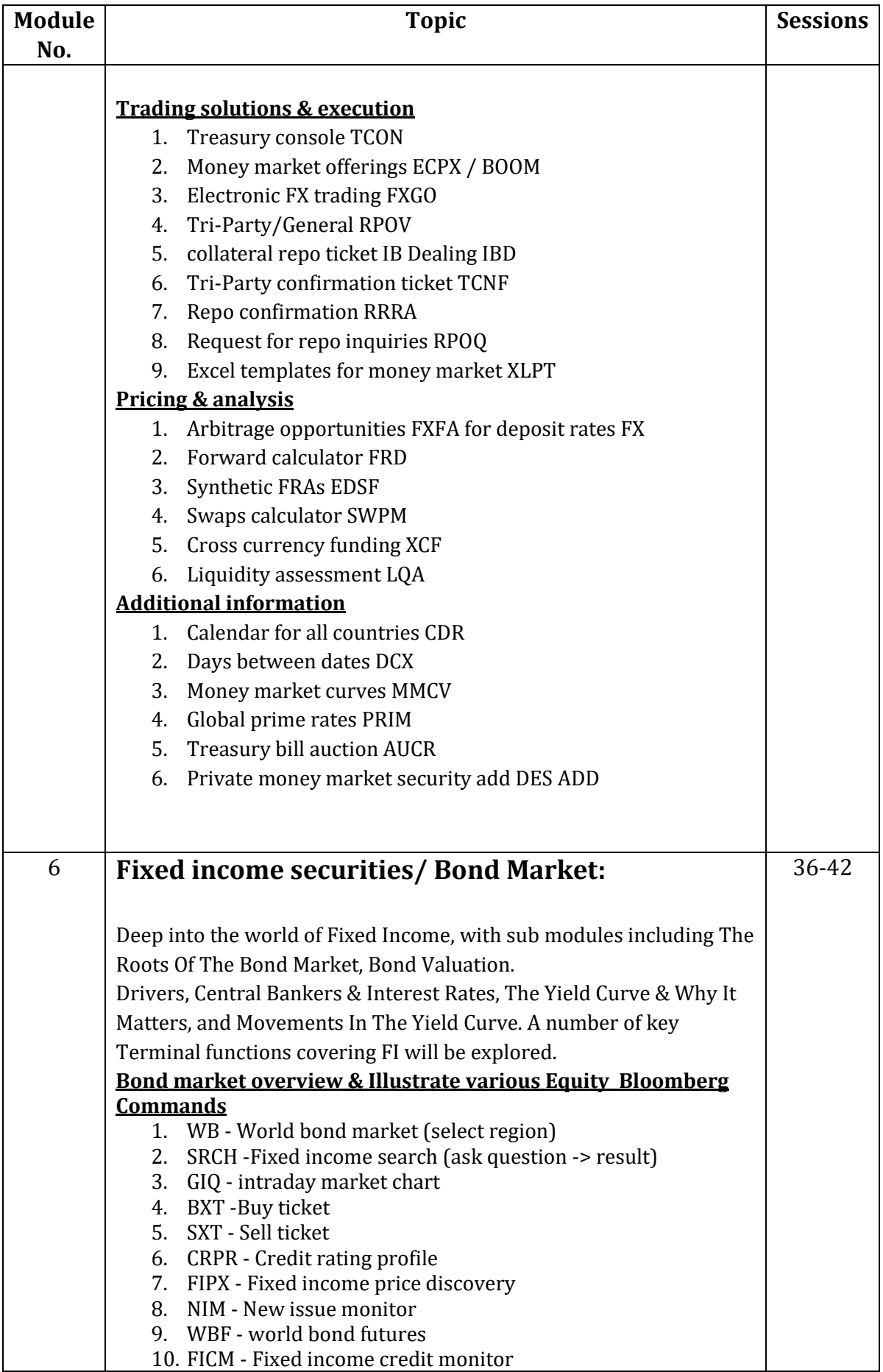

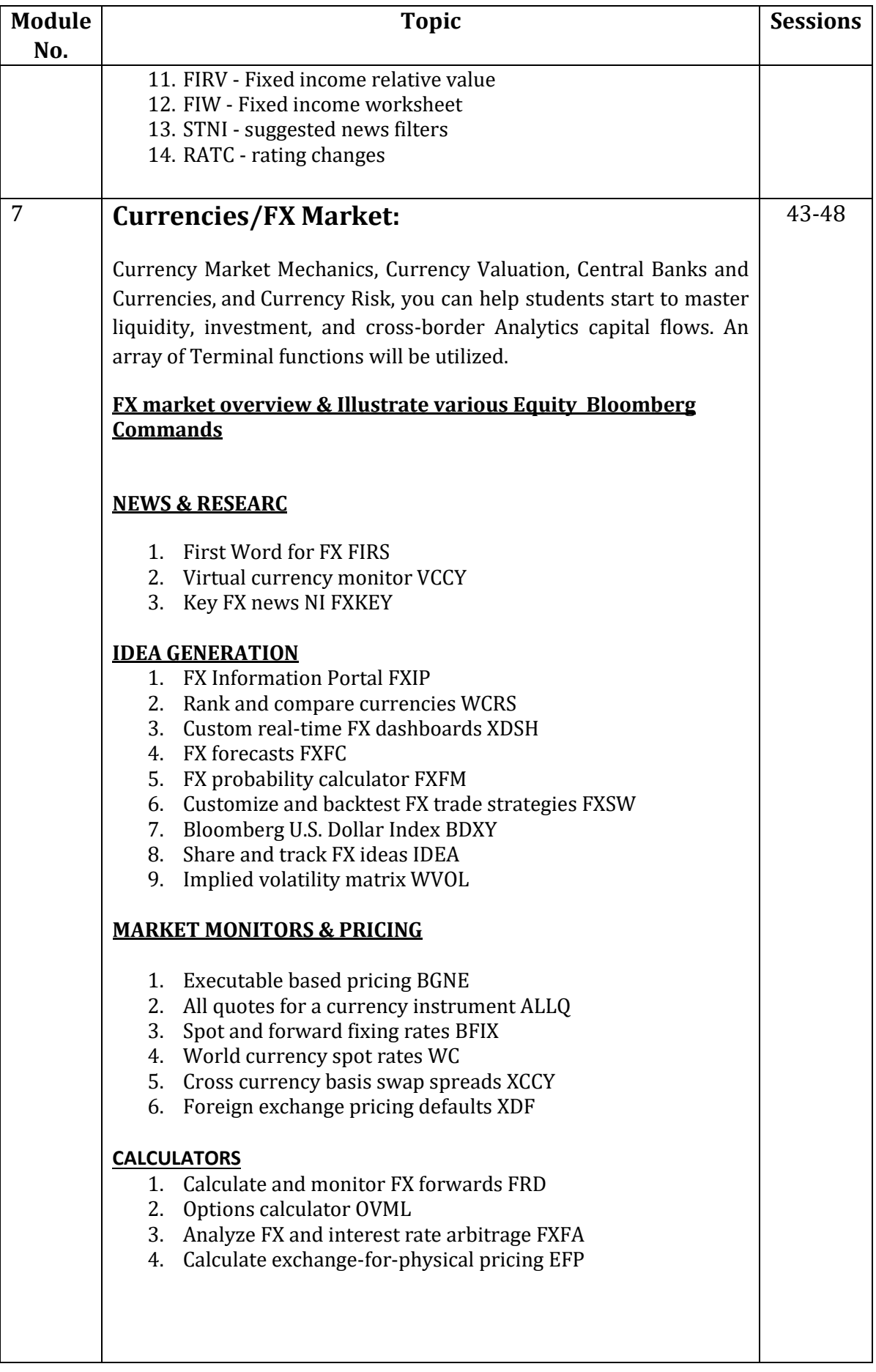

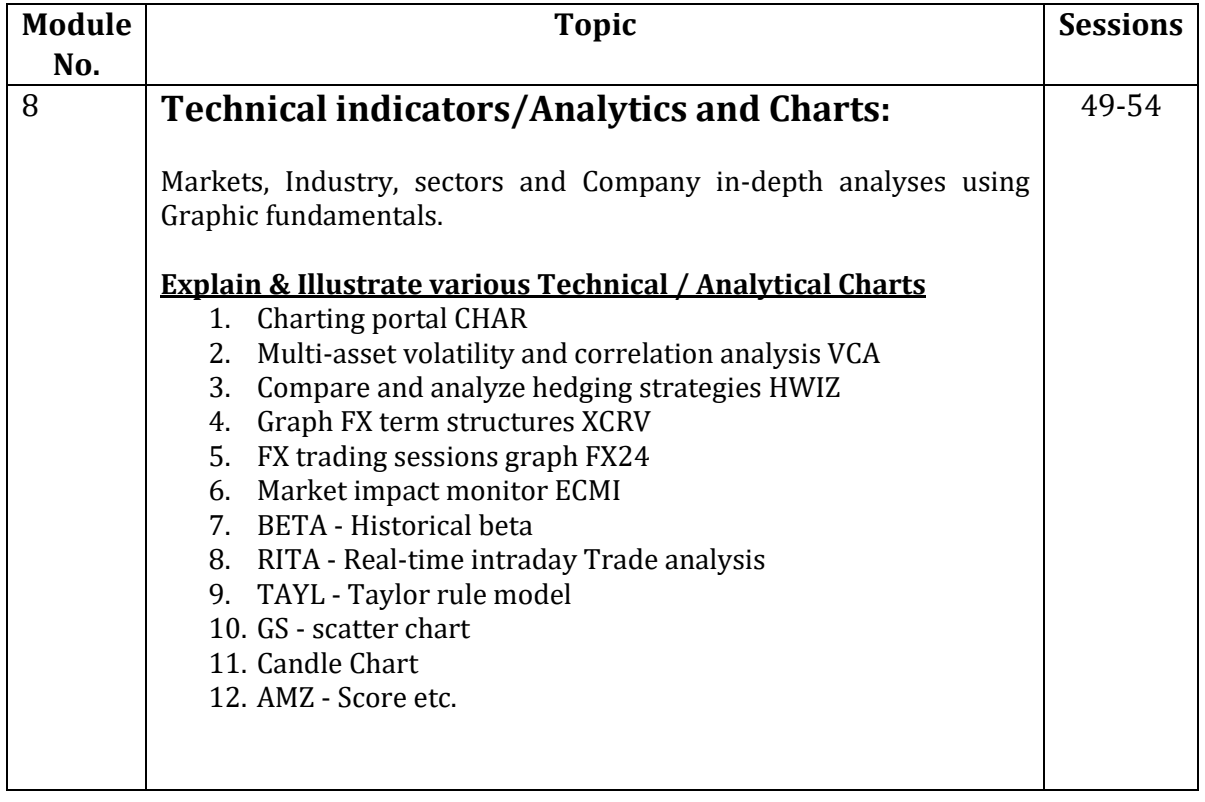

**Detailed Assessment Plan** *(briefly describe each component and how the students are going to be evaluated)*

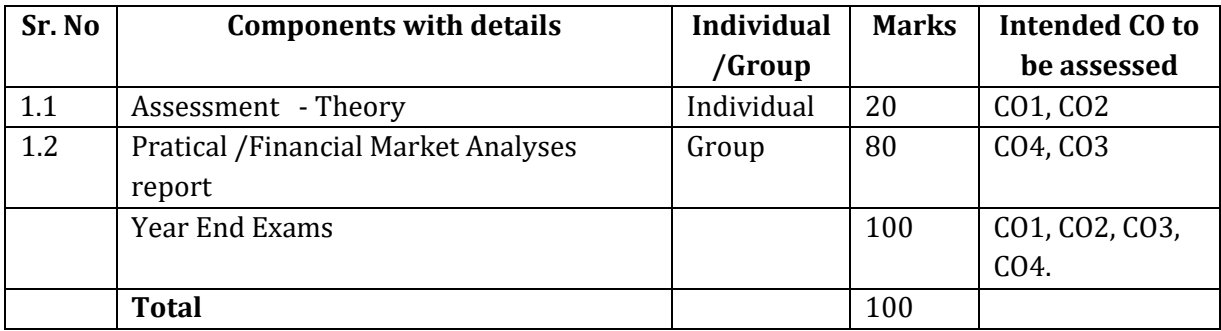

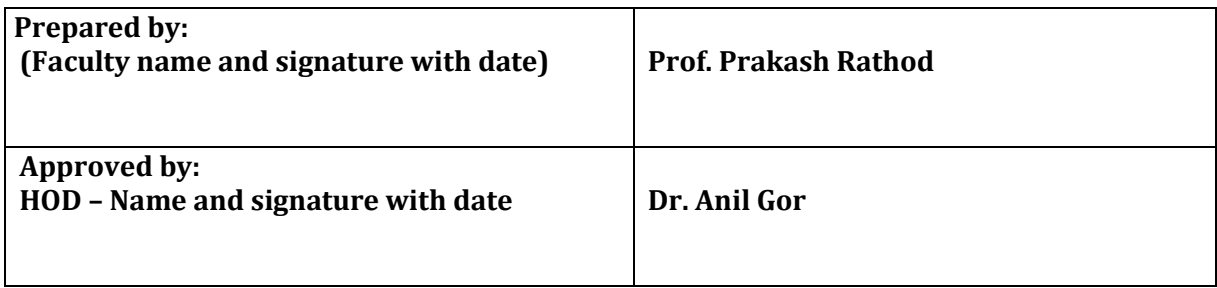

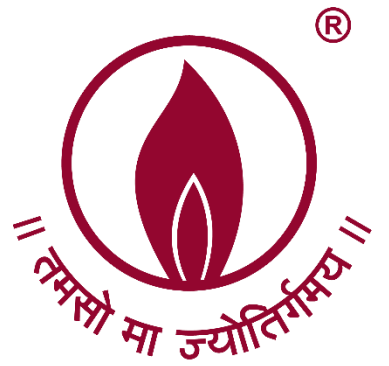

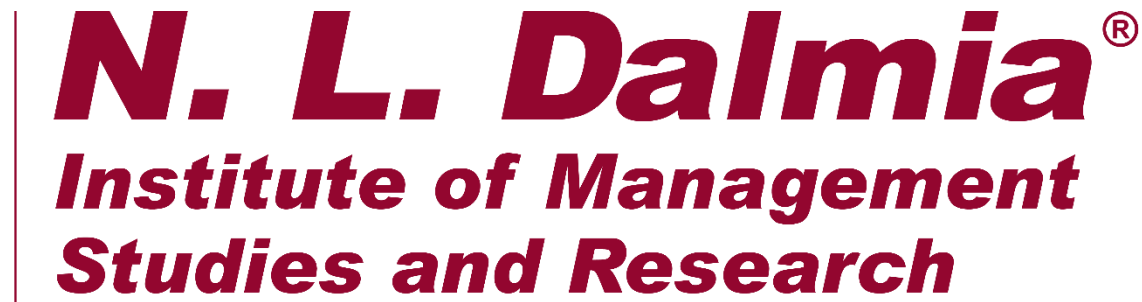

(A School of Excellence of N. L. Dalmia Educational Society)

# **A.Y. 2018-19 Bloomberg Analyst Certificate**

MAQSOOD AHMED MAQDOOM AHMED<br>KHAN KHAN I attest to the accuracy and authenticity of this document 26.04.2023 11

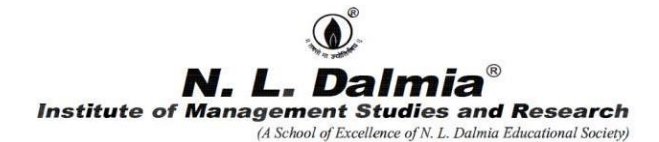

#### **Course Plan**

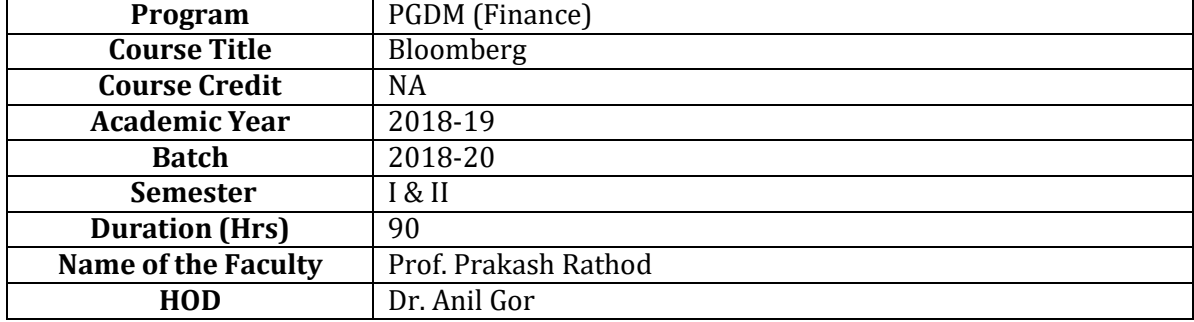

#### **1.Course Overview**

Universities, colleges and corporates around the globe use Bloomberg to bring the real world of finance into the classroom, providing students with access to the same information platform used by leading decision makers in business, finance and government.

The Bloomberg Professional service and Bloomberg Terminal seamlessly integrate the very best in data, news and analytics. The Terminal is a 24-hour, global financial services system that provides transparent and reliable financial, economic and government information covering all market sectors. It features company financials, market data spanning more than 20 years, charts, statistics, a communications platform and current news reports.

The Bloomberg Terminal brings together real-time data on every market, breaking news, indepth research, powerful analytics, communications tools and world-class execution capabilities — in one fully integrated solution.

Up-to-the-minute access to the news that matters, that moves markets and that changes the course of a business can make all the difference. News is reported when it happens, from where it happens. With more than 2,700 news professionals in 120 countries, Bloomberg's awardwinning coverage of companies, markets, economies, politics and governments ensures that you get the information you need when you need it most.

Bloomberg has a broad range of research offerings including direct access to sell-side and independent research from more than 1,500 sources, as well as proprietary, analyst-driven research that provides a comprehensive view of industries and their key constituents with unsurpassed depth and breadth at the sector, industry and company levels. This course is intended to provide an overview of the Bloomberg Professional service so students can get started using this powerful tool.

N.L. Dalmia Institute of Management Studies and Research is the first Institute to set up the Bloomberg lab in Mumbai to provide students an extremely focused and high end knowledge programs with a high degree of practical learning and on-the-Job applicability especially for finance & research students.

### **2.Course Outcomes (CO)**

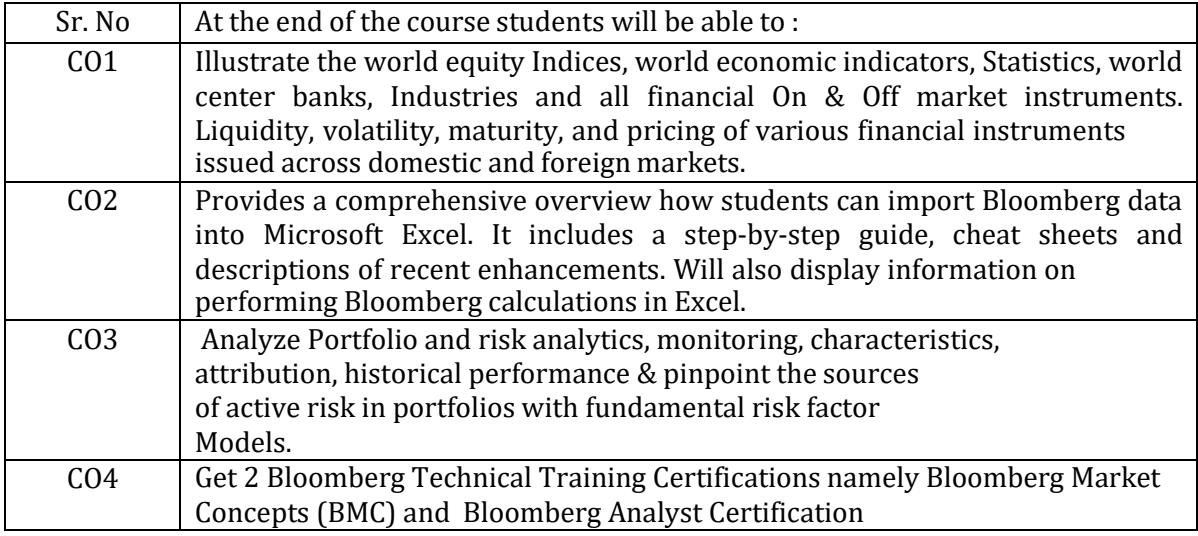

### **3. Course Overview**

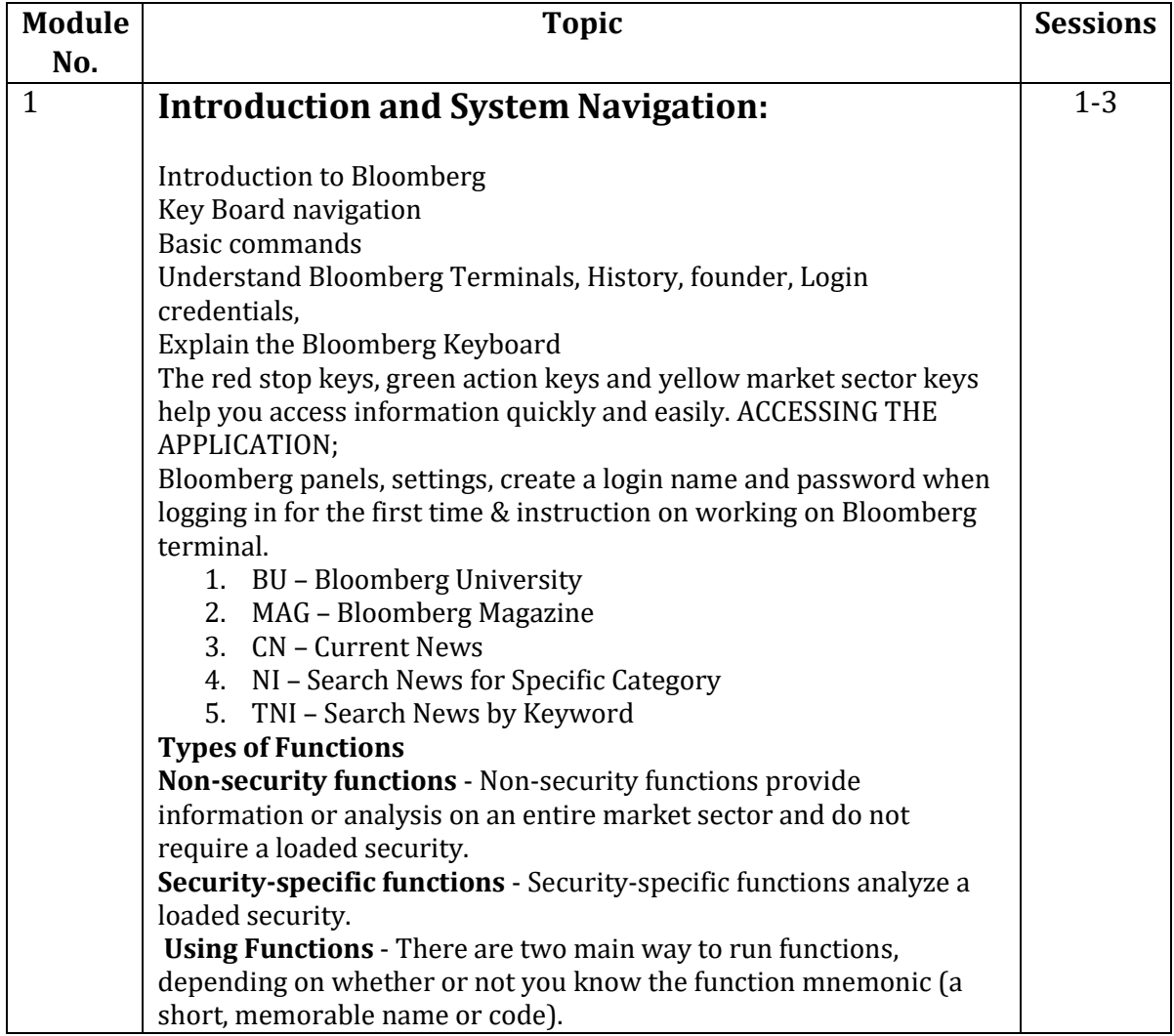

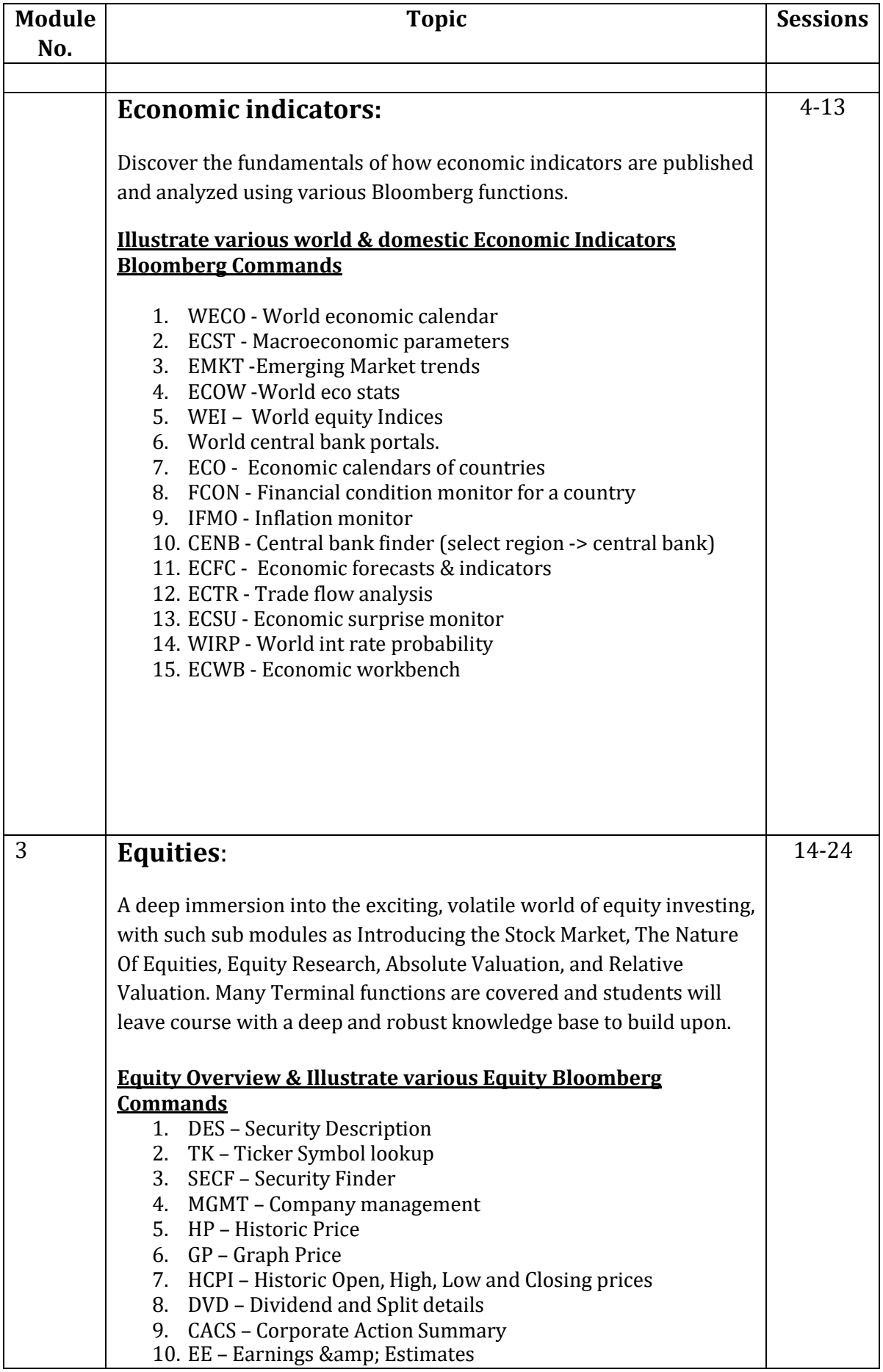

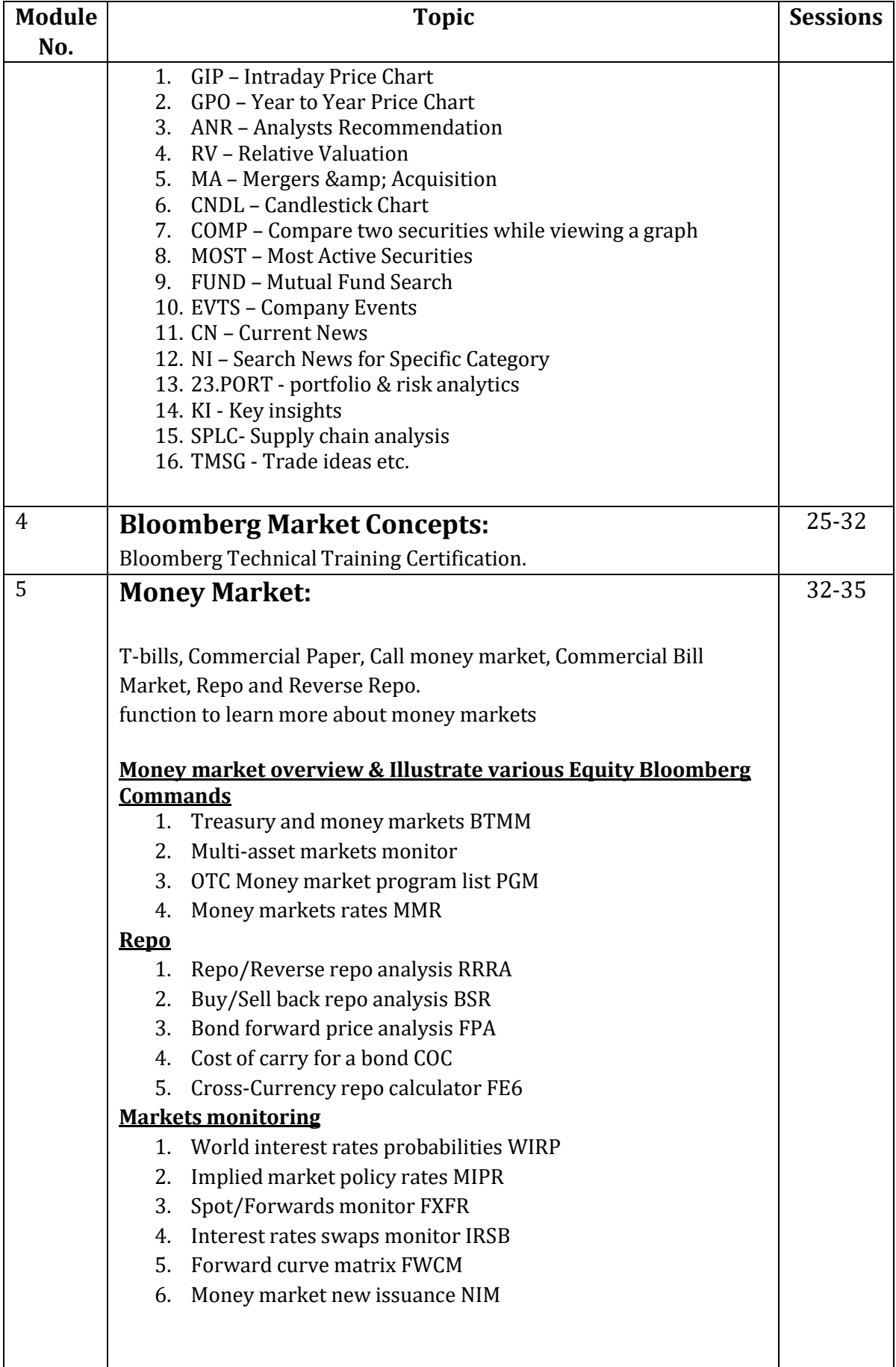

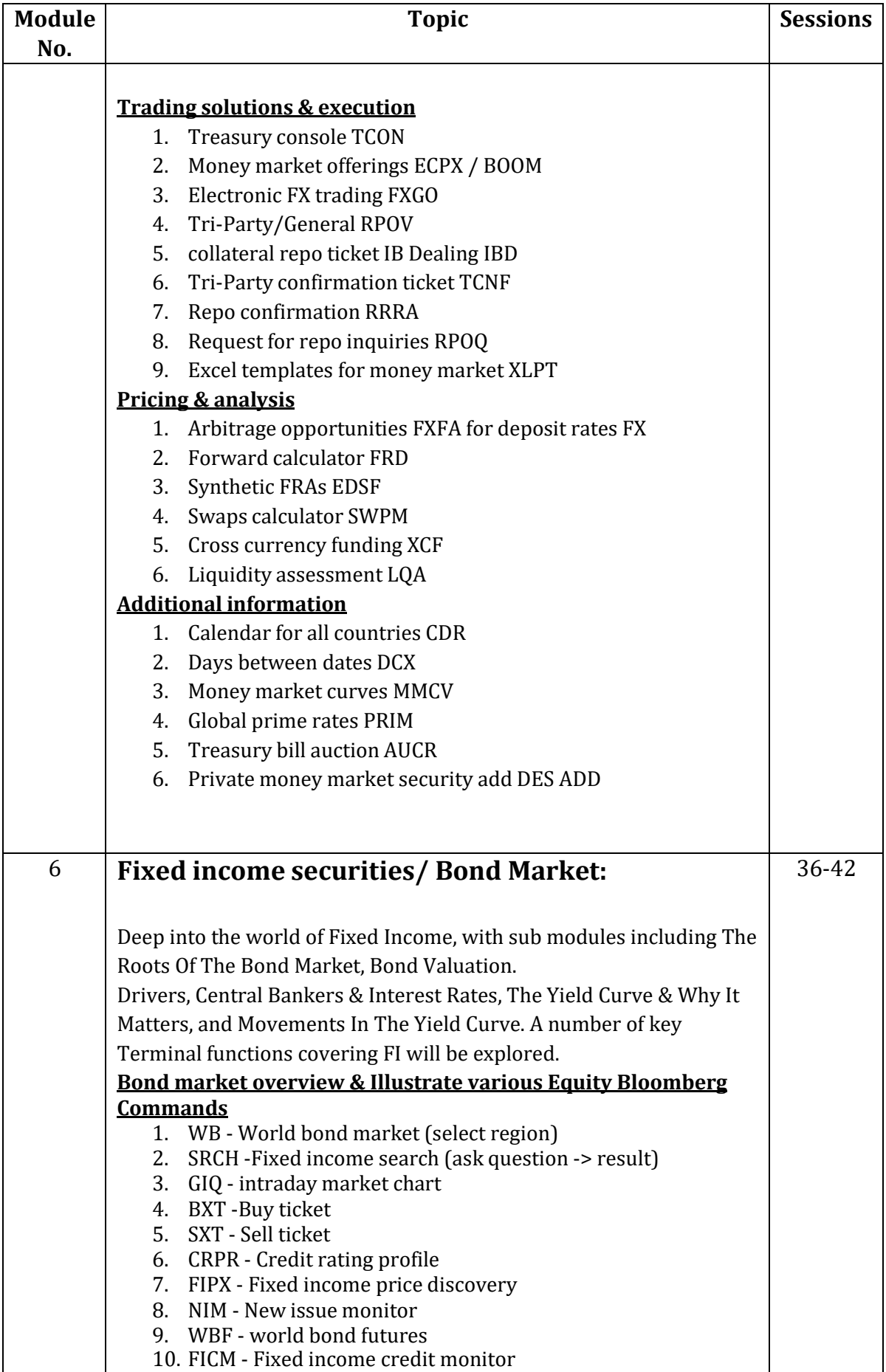

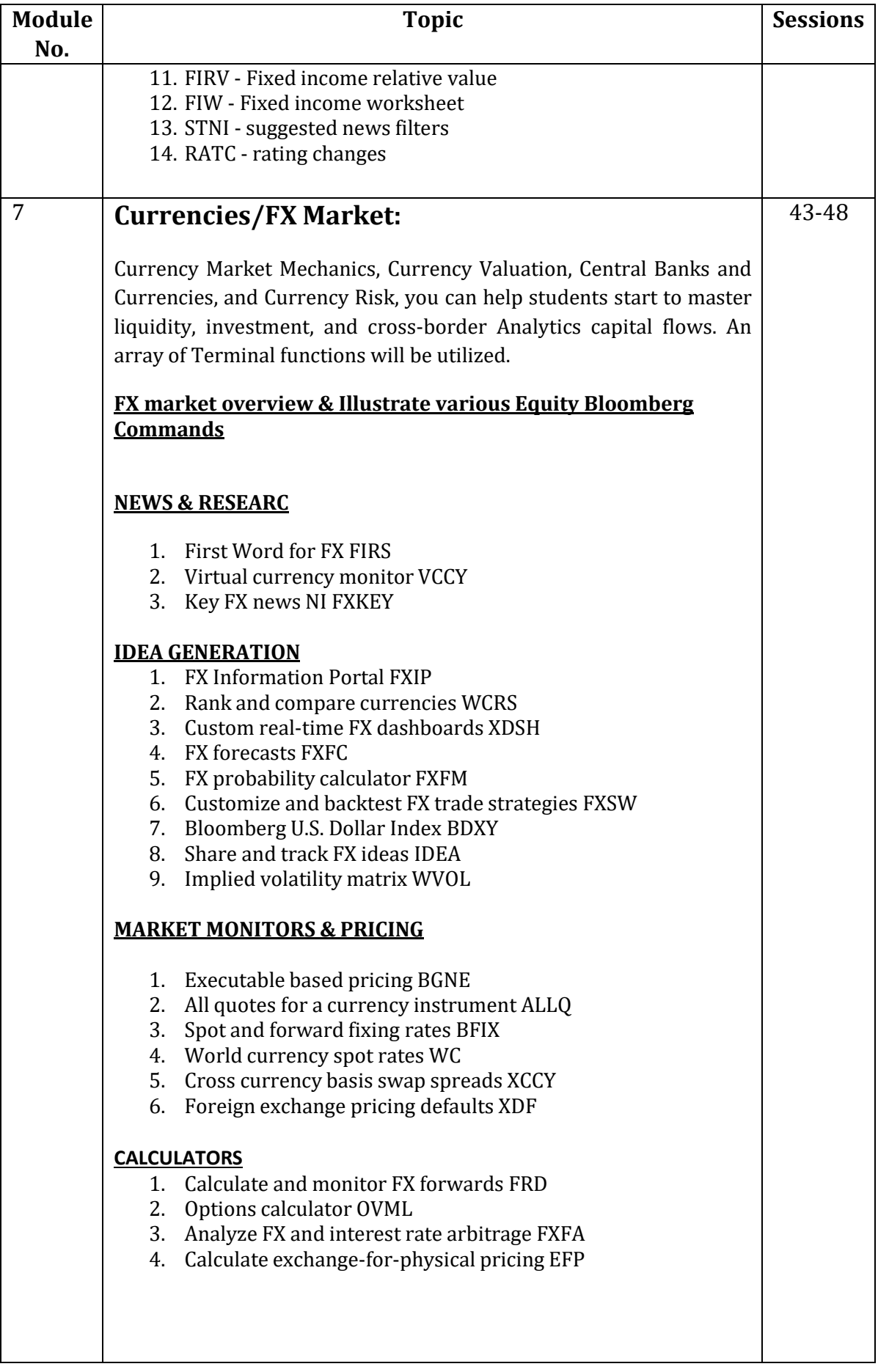

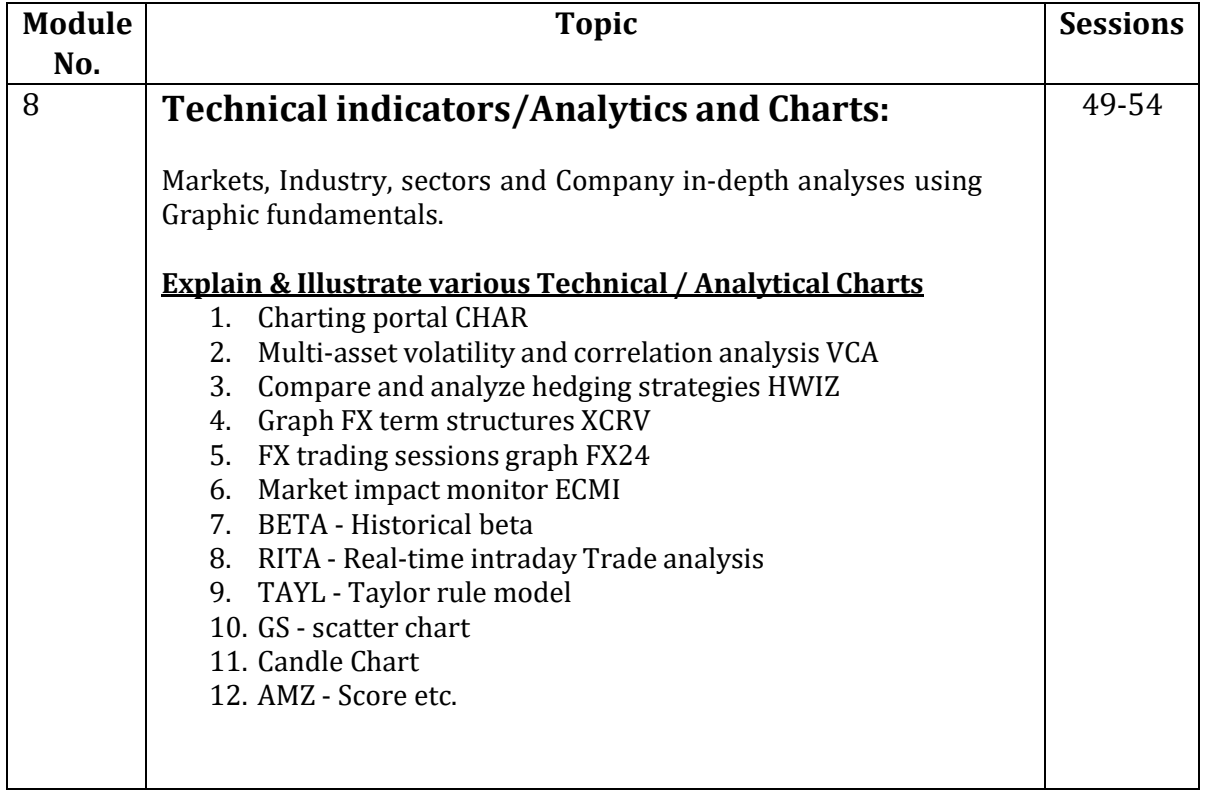

**Detailed Assessment Plan** *(briefly describe each component and how the students are going to be evaluated)*

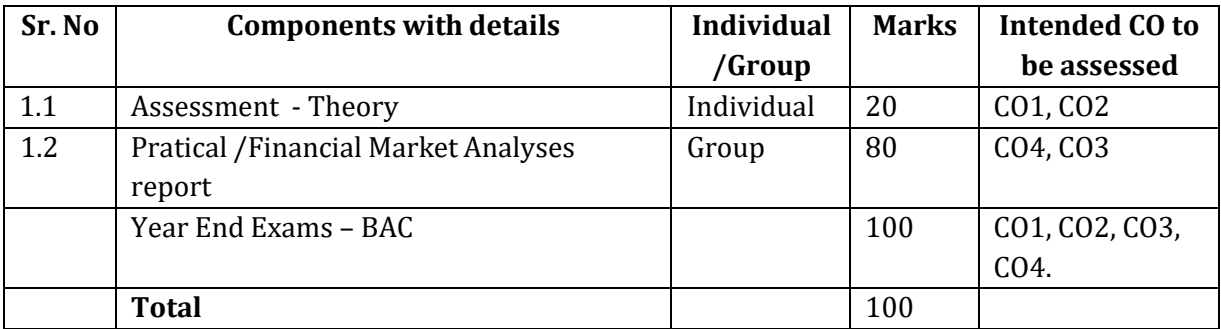

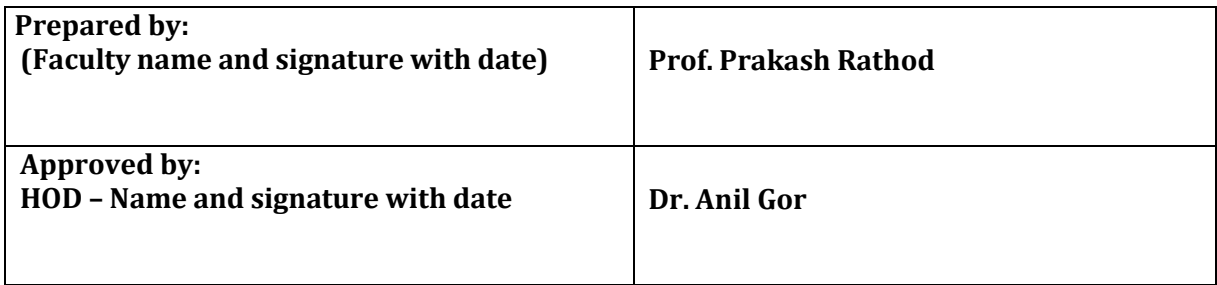

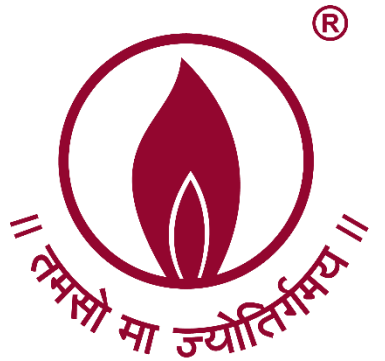

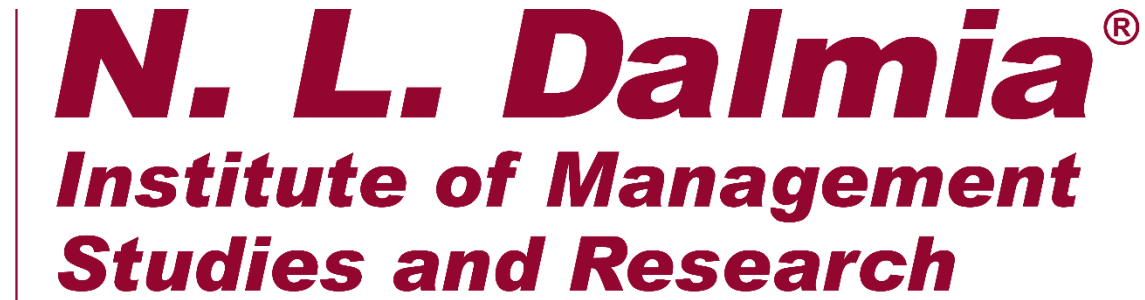

(A School of Excellence of N. L. Dalmia Educational Society)

# **A.Y. 2018-19 MarkStat**

MAQSOOD AHMED MAQDOOM AHMED KHAN I attest to the accuracy and authenticity of this document 26.04.2023 11:

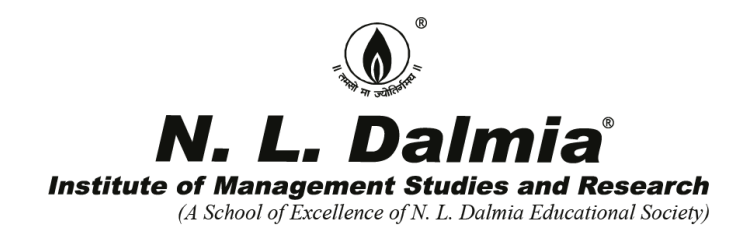

## A.Y 2018-19 (Batch 2017-19) Mark Strat- Marketing Simulation

Markstrat – Simulation was conducted by Ms. Rashmi Jain in the ICT lab. The licenses were procured from Mark Strat. All the students of Marketing participated in the simulation. Students have taken this simulation exercise very well.

In the two years PGDM course alike other students, Marketing students were also taught different subjects along with relevant marketing concepts and specialization courses. For them to be truly industry ready, it is important that the students understand the interplay of the conceptual areas and the impact of environmental factors on the success of organizational strategy.

Marketing Simulation helped students to understand the subjects like Marketing Strategy, Product and Brand Management, Negotiation Skills, Selling and Marketing Financial products in real world perspectives. This simulation enabled the students with real-life environment challenges; students used the knowledge of subjects to overcome the challenges.

Marketing simulation was conducted in a competitive (game) format for two continuous days. Students were divided in teams. Each team represented a company in a given industry within a hypothetical market. The teams competed with each other to maximize certain business KPIs over various stages. The competition was very innovative and the winners were awarded with certificates.

Dr. Joyeeta Chatterjee Professor and HoD, Marketing

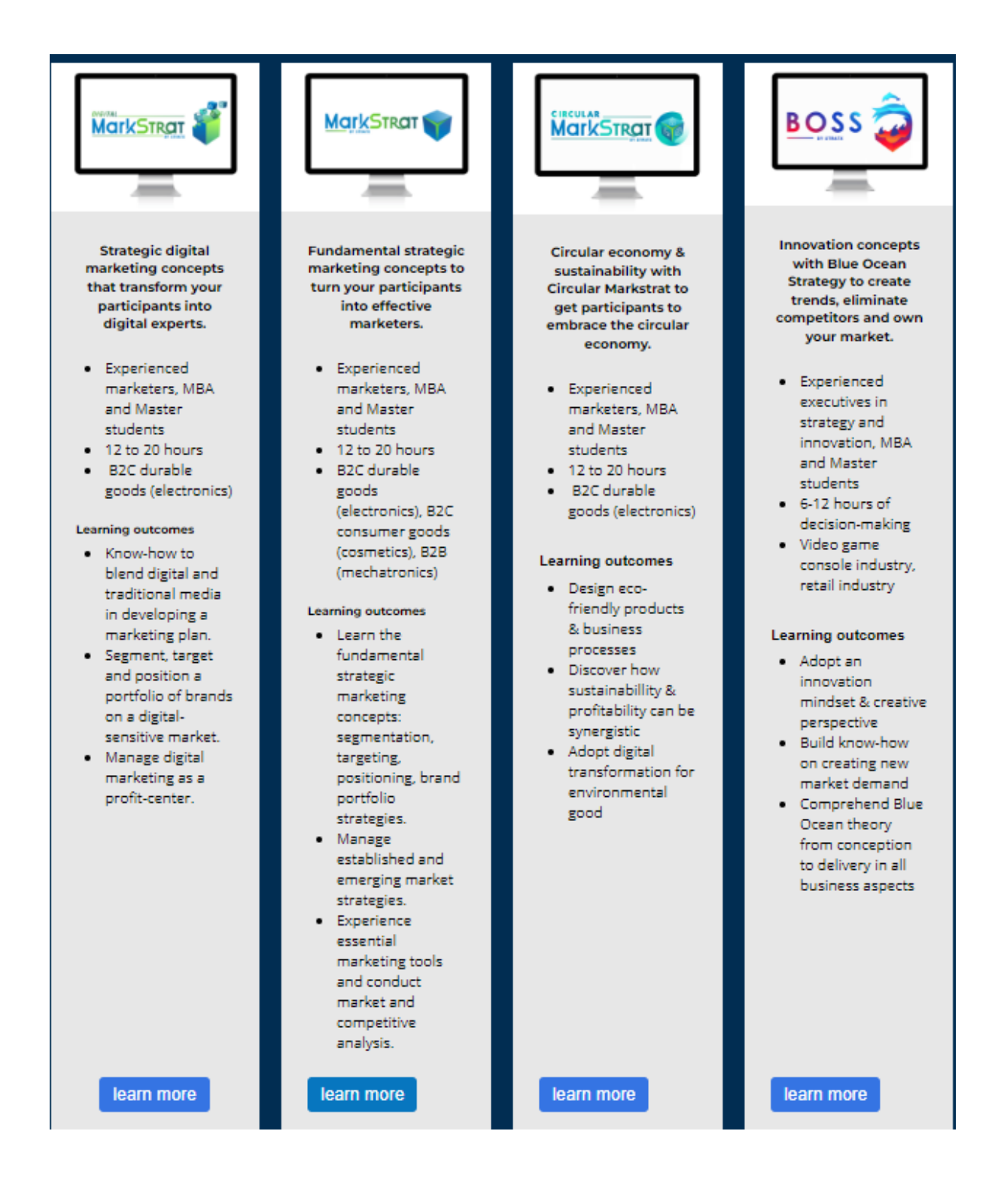

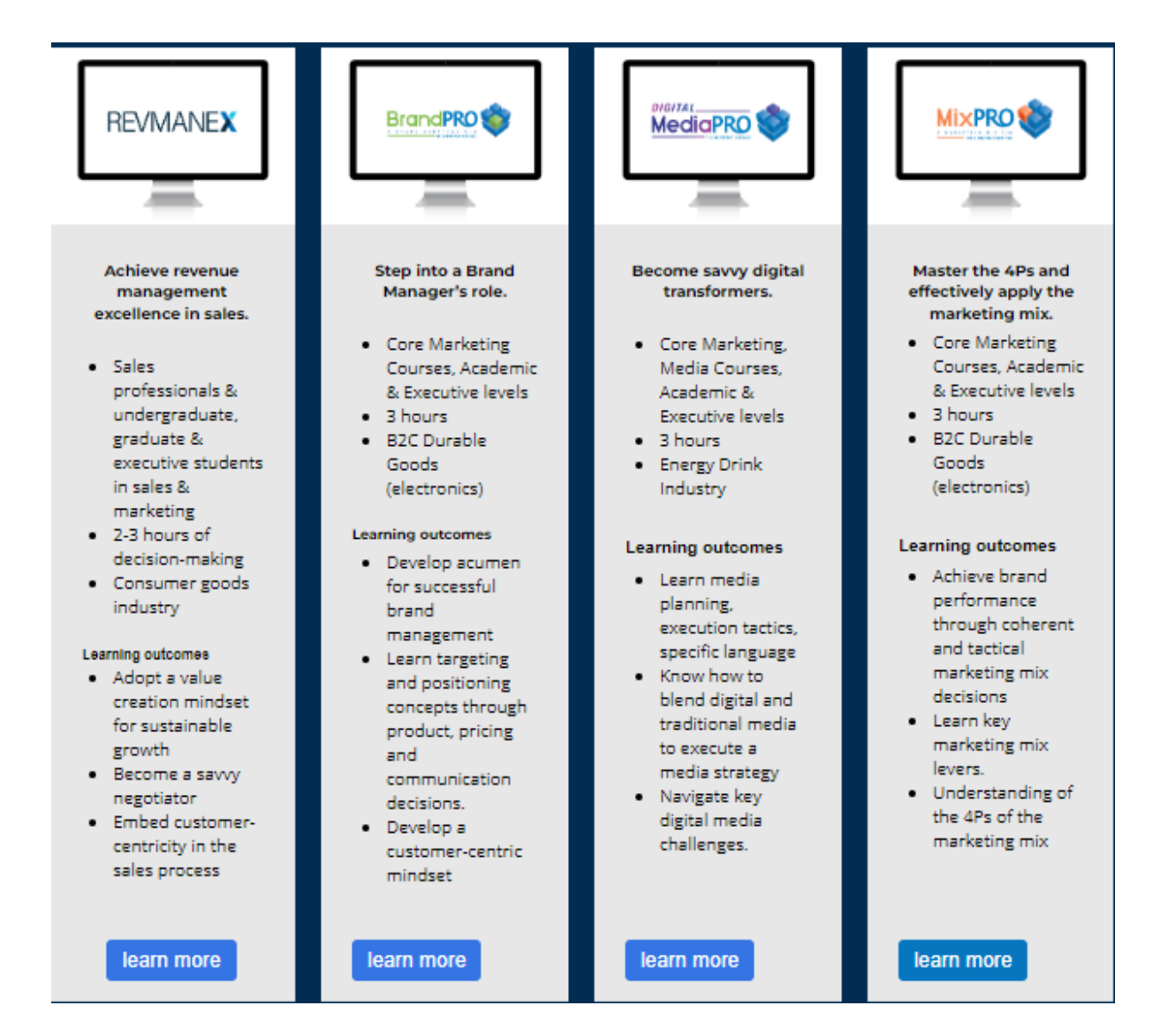

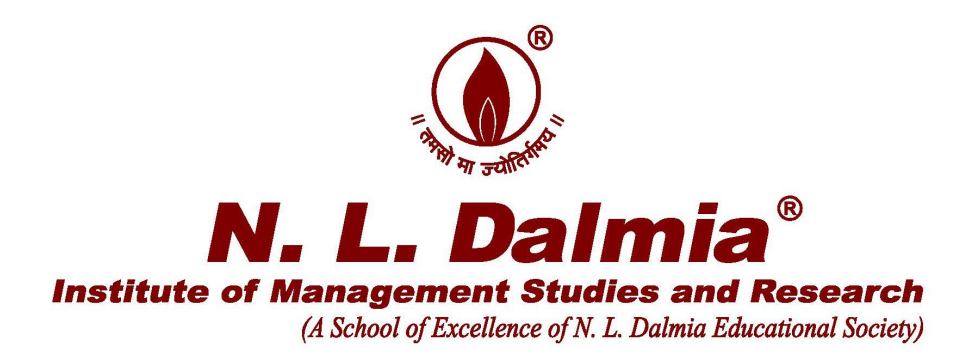

## A.Y 2018-19 **Certificate program in Investment Banking**

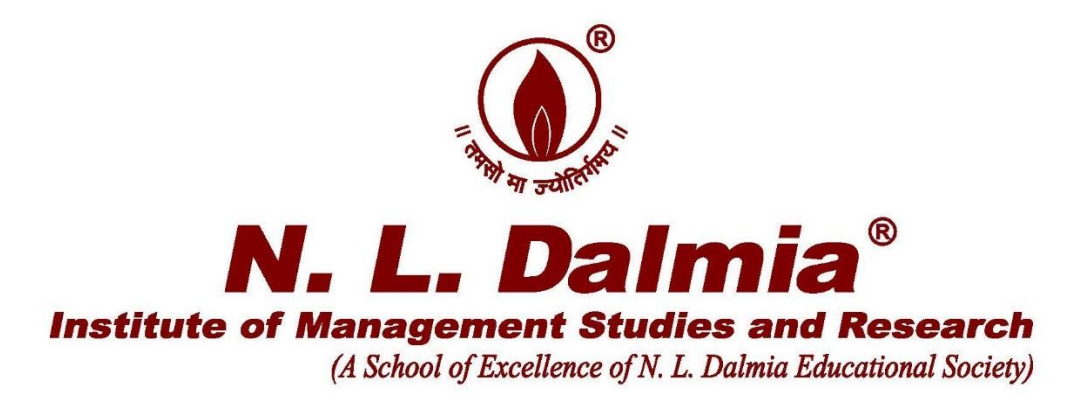

**Report on Value Added Course** 

**Title of the course- "Certificate program in Investment Banking"** 

**Venue- N.L. Dalmia Institute of Management Studies and Research** 

**Dates- 2 nd September 2018 to 15th September 2018**

**Duration of the Course -25 hours**

**Timings - 2 nd September 2018, 8 th September 2018,9 th September 2018,14th September 2018 and 15th September 2018 (10am to 5pm- Weekend course)**

**Resource Person- Mr. Prateek Soni, Partner, Deloitte**

#### **Brief Description-**

There was 25 hour value added program conducted by Mr. Prateek Soni (Aluminous of NLDIMSR) between  $2<sup>nd</sup>$  September 2018 to  $15<sup>th</sup>$  September 2018 on investment banking with topics such as financial modeling, Explain the mechanics of an Initial Public Offering Build valuation models – DCF, LBO and multiples etc. The course was mainly conducted keeping in mind recruiters like Citi group who visit campus every year in the month of October. It was competed by all the 100 students who had enrolled for the course.

### **Re: Proposed Program on Investment Banking.**

#### Dinesh Hegde <dinesh.hegde@nldalmia.edu.in>

Fri 8/24/2018 12:04 PM

**To:** Anil Gor <anil.gor@nldalmia.edu.in>; Dinesh Hegde <dinesh.hegde@nldalmia.in>; Prof. Seema Saini <seema.saini@nldalmia.in>

**Cc:** Neela Mayee <exam@nldalmia.in>; reception@nldalmia.in <reception@nldalmia.in>

Approved. Very good initiative for value addition to our students without any cost implications to the Institute! Hope, you have ensured it doesn't clash with other events already scheduled.

Dr. Dinesh Hegde Dean Academic & Head-Research & Consulting NL Dalmia Institute of Management Studies & Research, Tel : +91 22 4299 0033/44 Extn.758 Mob : +91 98198 47626 Email : dinesh.hegde@nldalmia.edu.in

**From:** Anil Gor <anil.gor@nldalmia.edu.in> **Sent:** 24 August 2018 11:44 **To:** Dinesh Hegde; Prof. Seema Saini **Cc:** Neela Mayee; reception@nldalmia.in **Subject:** Proposed Program on Investment Banking.

Dear Sir,

Every year we receive placement offer from Citi group for Investment Banking profile. also Citi is likely to visit our campus on 8th/ 9th October,2018. In order to prepare our students for this profile, I am proposing to have a Cerficate Program in Investment Banking for 25 Hours commencing from Sunday, 2nd September,2018.The program details would be as under:

Faculty : Prateek Soni our alumni working at Deloitte (He worked for 4 years in CITI in Investment Banking profile before jining Deloitte.

Cost : Rs.2000/- per hour will paid to Mr Soni whoc also conducts such courses at other INSTITUTES at much higher fees but we have made him agree to RS. 2000/- PER HOUR.

Total Cost Rs. 55,000/- ( 50,000 PAYABLE TO fACULTY PLUS rS.5000/- TOWARD S COOST OF Certificates etc.)

Recovery of cost : Students will pay this cost. I have made this program voluntary and expect about 100 STUDENTS ( OUT OF 160 FINANCE STUDENTS TO JOIN ) Hence per student cost will be reduced to Rs.550/- which is reasonable.

Dtes of the Program : Sunday 2ndSeptember, Saturday8th September, Sunday 9th September, Saturday 14t September and Sunday 15th September. ( 5 DAYS , FIVE HOURS ON EACH DAY) Submitted for information and approval please.

I have marked copies to Neeal Madam so that Saturday time table is mad free for this program, and to Floren at reception to book Auditorium on 2nd SEPTEMBER AND SEMINAR hALL ON OTHER DAYS. with regards,

Dr. Anil Gor M.Com, LL.M. M.F.M, Ph.D.FCS, CAIIB Chairman Placements / H.O.D. (Finance) N. L. Dalmia Institute of Management Studies & Research Sector-1, Shristi, Mira Road , Mumbai 401104 Dir :+91 22 42990054 / 80 / 81 /82 Mobile + 91 9322242439 / 9930230374 **E mail: placements@nldalmia.in / anil.gor@nldalmia.edu.in**

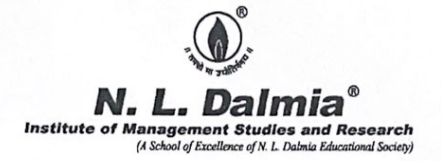

The following mentioned value-added programs include assignments/project modules along with instructional hours. Assignments were taken into consideration while approving the program completion certificate/status.

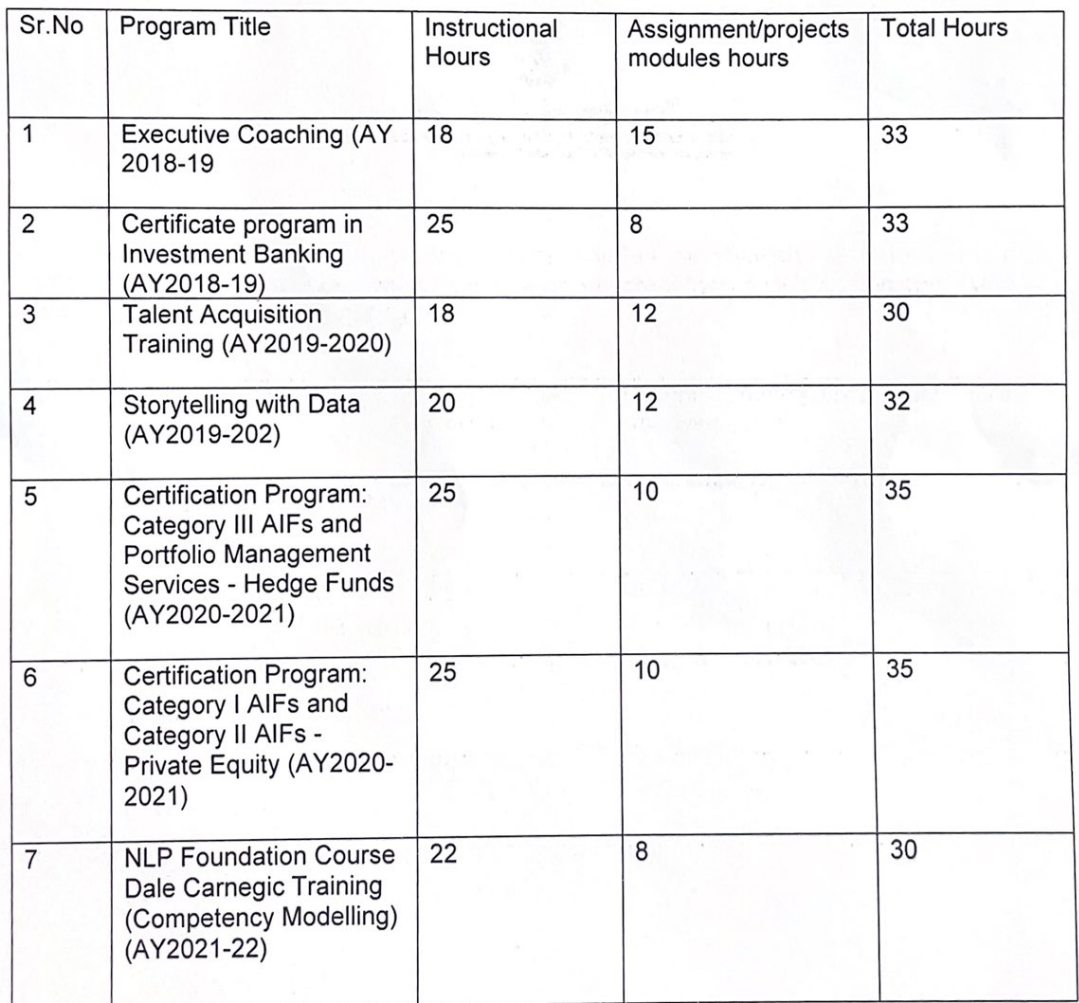

**MANAGEMEN Head of Accreditation** Lcarn Prof. (Dr.) Vaishali Kulkarni. **NBAIA01** 

MAQ<br>KHAI<br>I atte<br>this c  $26.04$